**LECTURE 13**

Insert anywhere in the linked list Time to delete from a linked list

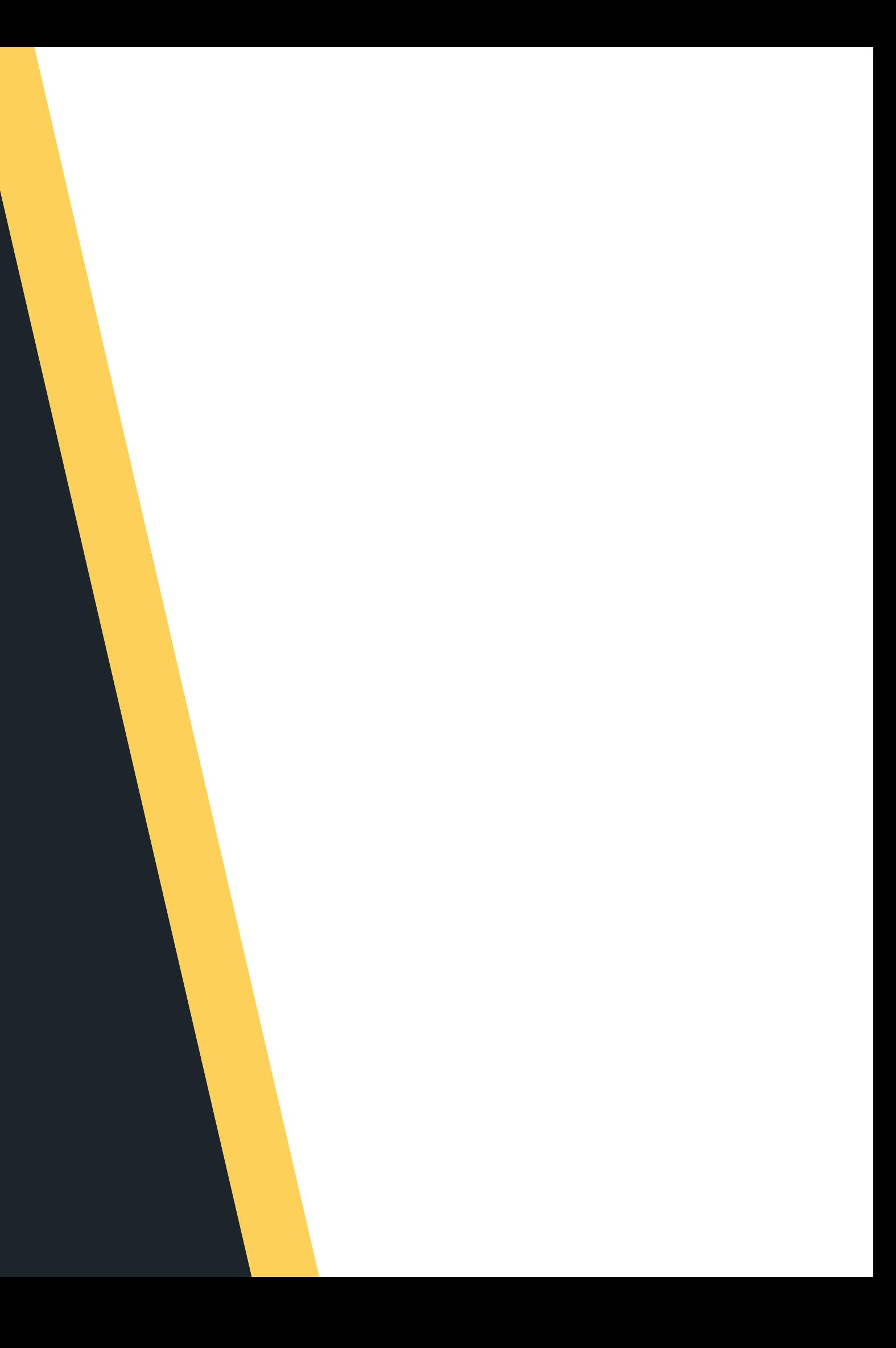

### COMP1511 PROGRAMMING FUNDAMENTALS

# **LAST WEEK...**

- Linked Lists
	- creating a list
	- inserting nodes at the head
	- traversing a list
	- inserting nodes at the tail

# **TODAY...**

- Linked Lists
	- inserting anywhere in a linked list
	- deleting nodes in a list
		-
	- in the mid dle
	- with only one item in a list

- at the head
- at the tail

### **WHERE IS THE CODE?**

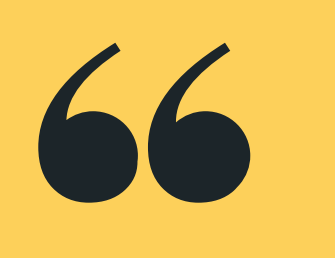

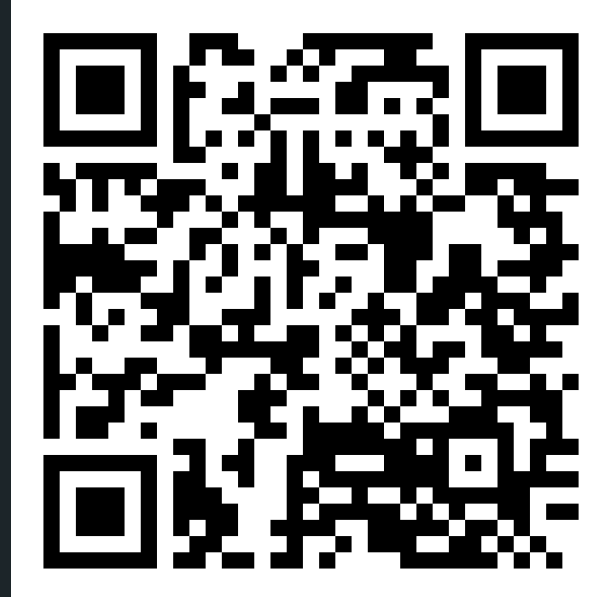

### **Live lecture code can be found here:**

[HTTPS://CGI.CSE.UNSW.EDU.AU/~CS1511/23T1/LIVE/WEEK08/](https://cgi.cse.unsw.edu.au/~cs1511/21T3/live/)

### **WHY?**

Linked lists are dynamically sized, that means we can grow and shrink them as needed - efficient for

- memory!
- Elements of a linked list (called nodes) do NOT need to be stored contiguously in memory, like an array.
- We can add or remove nodes as needed anywhere in the list, without worrying about size (unless we run out of memory of course!)
	-
- We can change the order in a linked list, by just changing where the next pointer is pointing to!
- Unlike arrays, linked lists are not random access data structures! You can only access items sequentially, starting from the beginning of the list.

# **A LINKED LIST IS MADE UP OF NODES**

- Each node has some data and a pointer to the next node (of the same data type), creating a linked structure that forms the list
- Let me propose a node structure like this:

### **WHAT IS A NODE?**

- **struct node {**
	- **int data;**
- 
- **struct node \*next;**
- **};**

### **node**

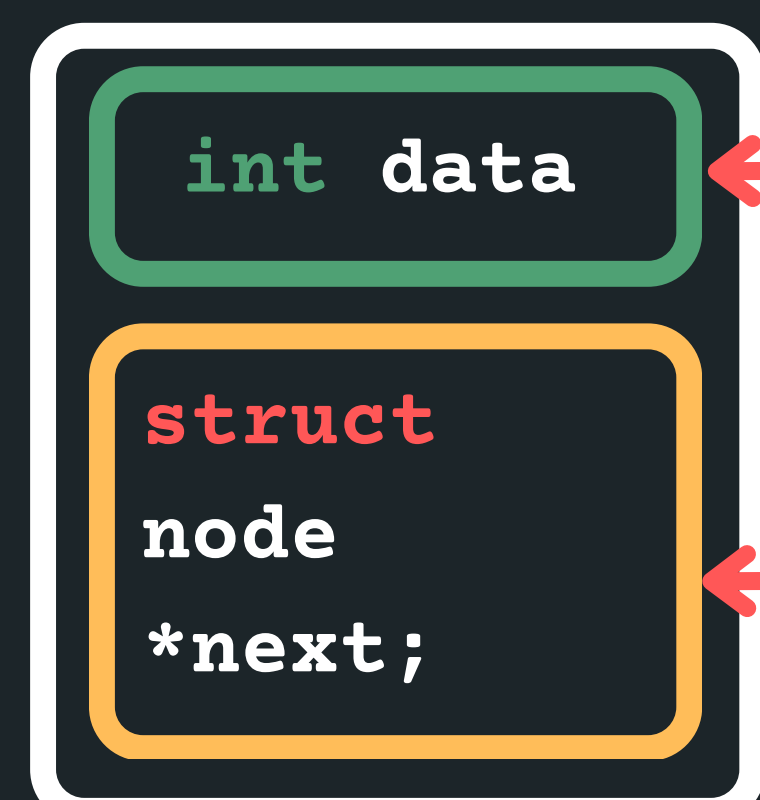

### some data of type int

a pointer to the next node, which also has some data and a pointer to the node after that... etc

### **A LINKED LIST IS MADE UP OF MANY NODES**

**THE NODES ARE LINKED TOGETHER (A SCAVENGER HUNT OF POINTERS)**

We can create a linked list, by having many nodes together, with each struct node next pointer giving us the address of the node that follows it

### • But how do I know where the linked list starts?

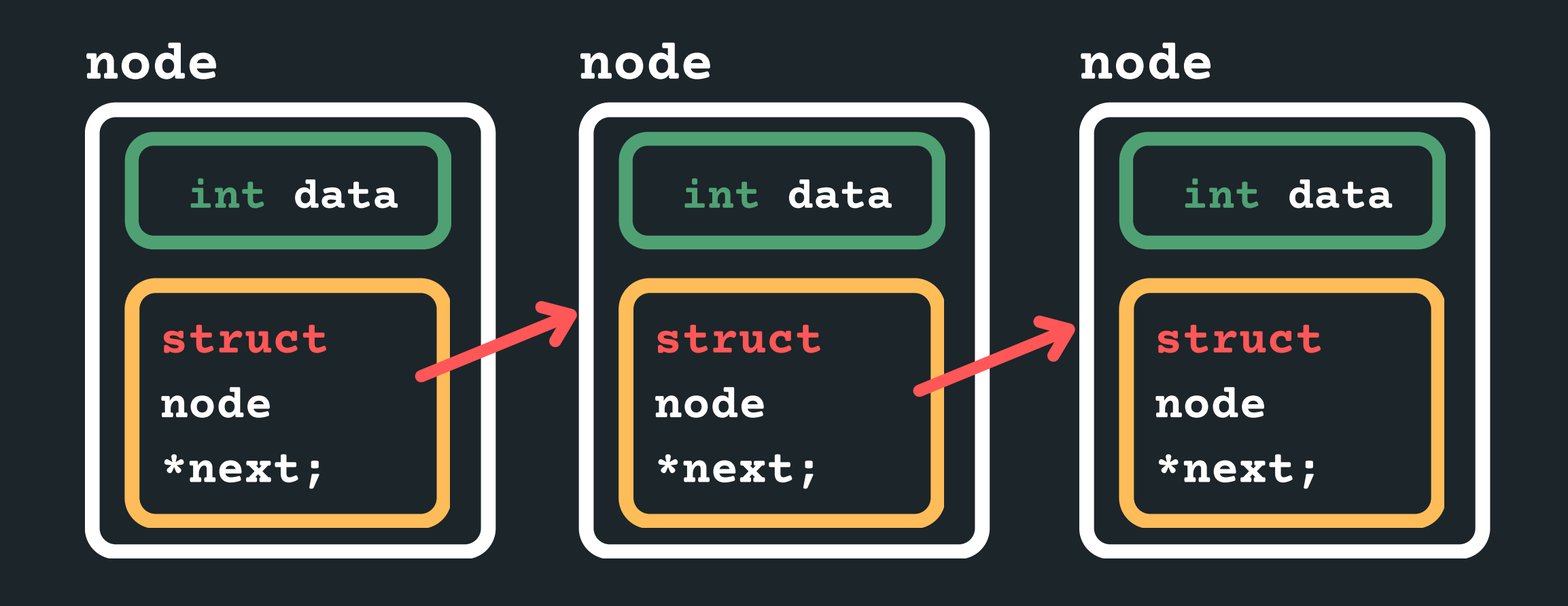

### **A LINKED LIST IS MADE UP OF MANY NODES**

### **THE NODES ARE LINKED TOGETHER (A SCAVENGER HUNT OF POINTERS)**

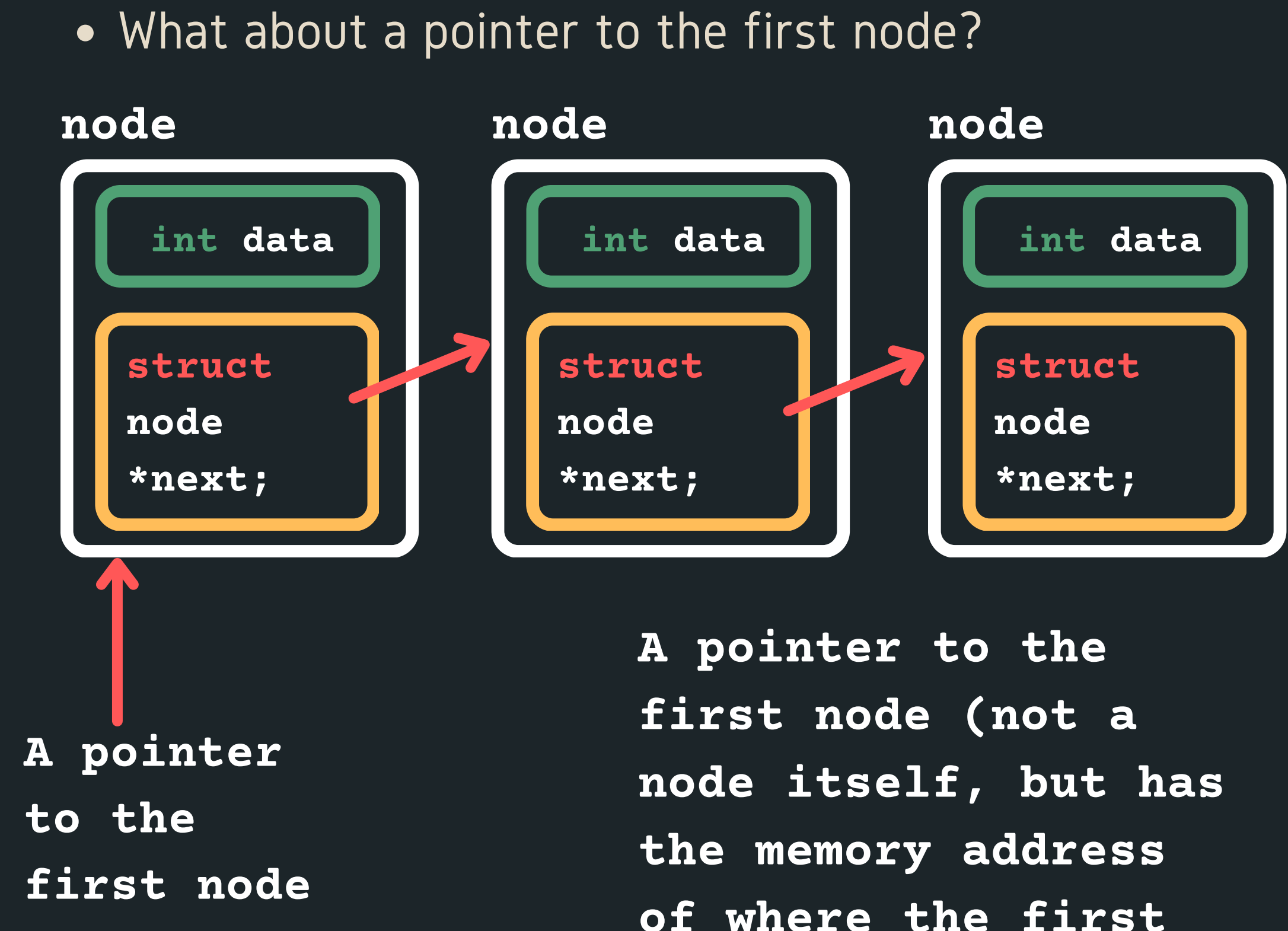

• How do I know when my list is finished?

**of where the first node is!**

### **A LINKED LIST IS MADE UP OF MANY NODES**

### **THE NODES ARE LINKED TOGETHER (A SCAVENGER HUNT OF POINTERS)**

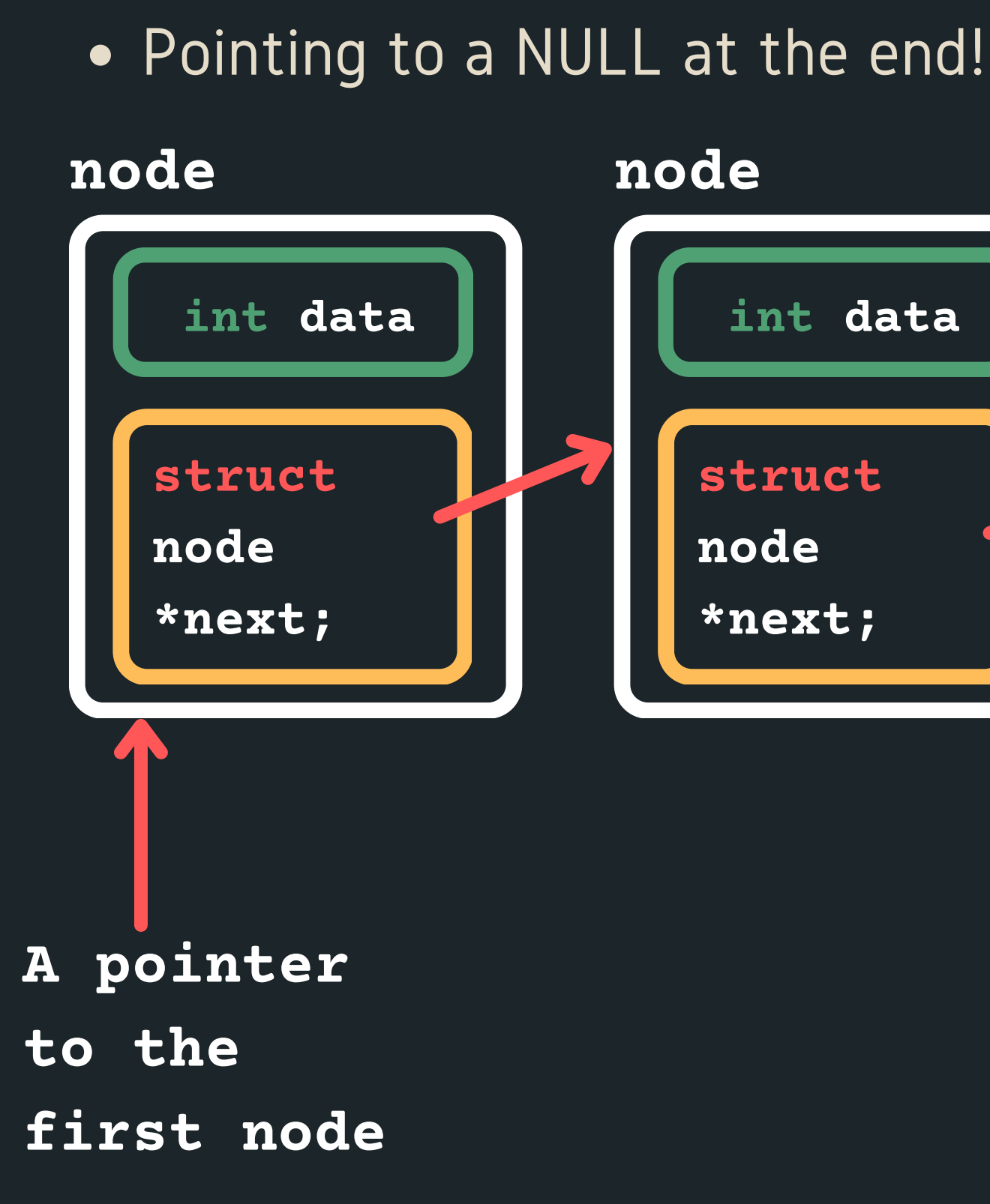

### **int data node struct node \*next; int data node struct node \*next; NULL**

### For example, <sup>a</sup> list with: 1, 3, <sup>5</sup> **A LINKED LIST IS MADE UP OF MANY NODES**

**THE NODES ARE LINKED TOGETHER (A SCAVENGER HUNT OF POINTERS)**

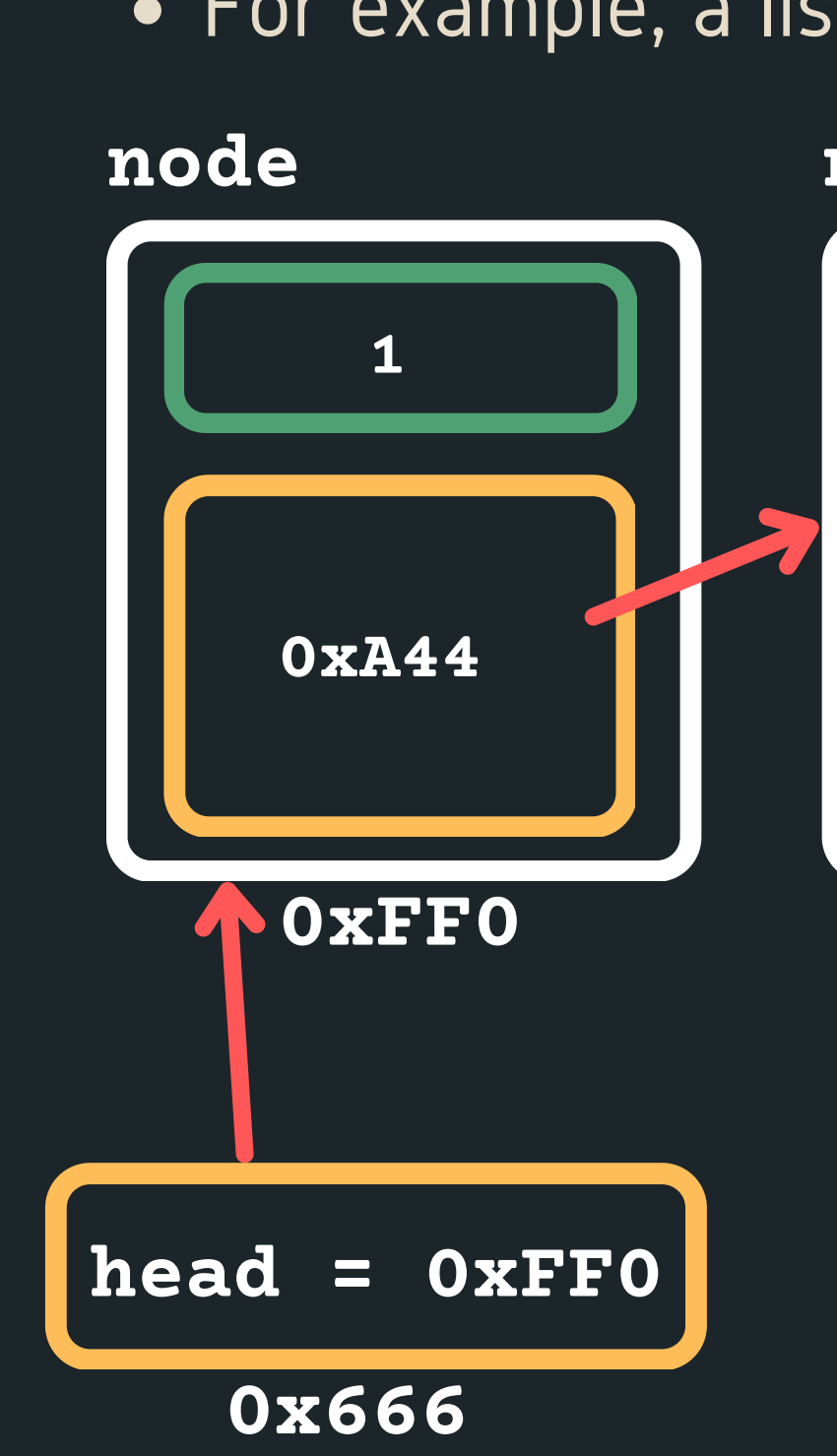

### **node node NULL 0xFF0 0xA44 0x3B4 3 0x3B4 5 NULL**

### **HOW DO WE CREATE ONE AND INSERT INTO IT?**

- In order to create a linked list, we would need to
	- $\circ$  Define struct for a node,
	- $\circ$  A pointer to keep track of where the start of the
		- list is and
	- our list...
	- $\circ$  A way to create a node and then connect it into

Let's say we wanted to create a linked list with 5, 3, 1  $\circ$  Let's create the first node to start the list!  $\circ$  A pointer to keep track of where the start of the list is and by default the first node of the list  $\circ$  It will point to NULL as there are no other nodes

### **HOW DO WE CREATE ONE AND INSERT INTO IT?**

- -
	- -
	- in this list.

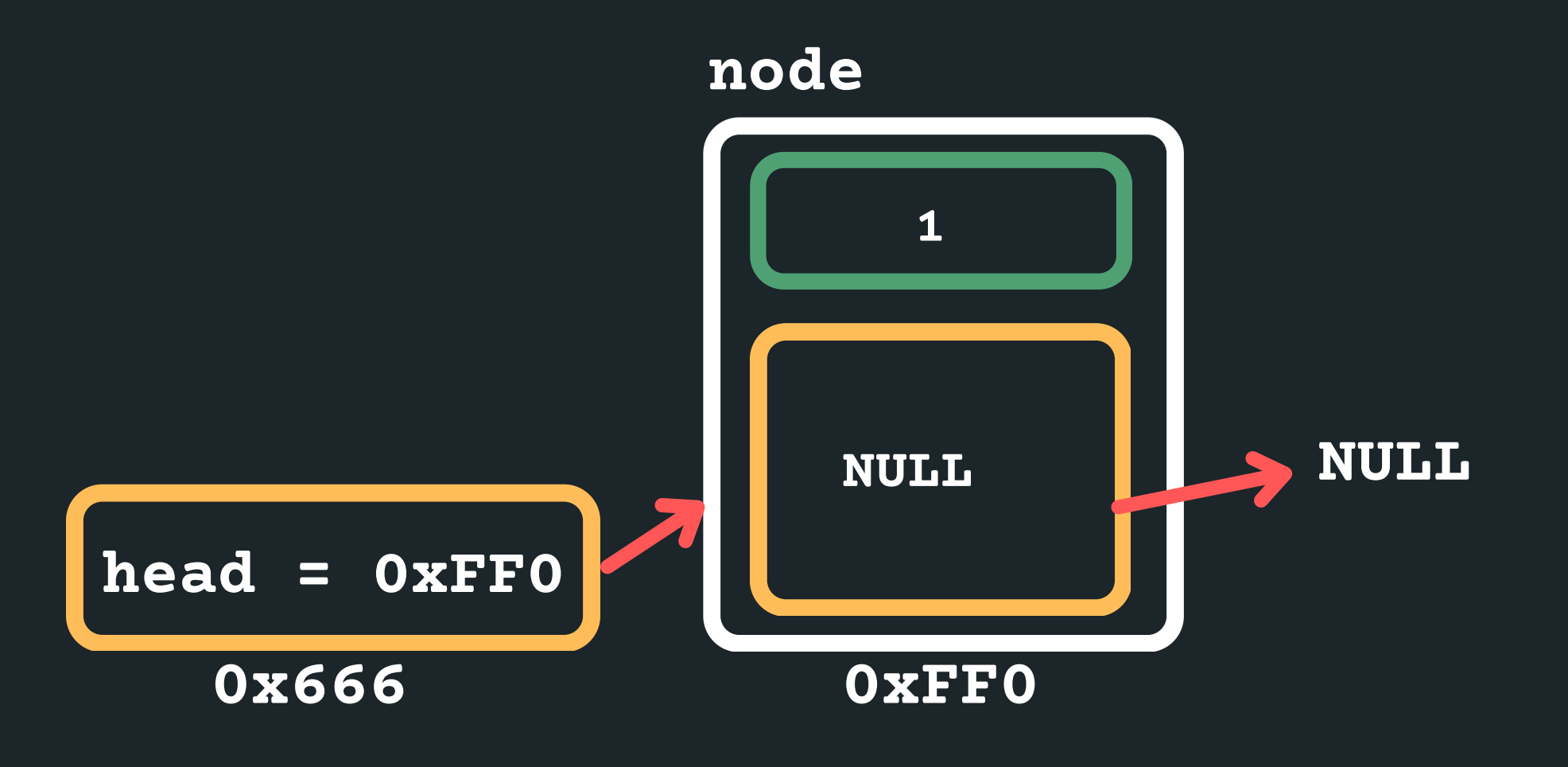

### **HOW DO WE CREATE ONE AND INSERT INTO IT?**

### Create the next node to store 3 into (you need

### • and insert it at the beginning so the head would now point to it and the new node would point to the old

- memory)
- Assign 3 to data
- head

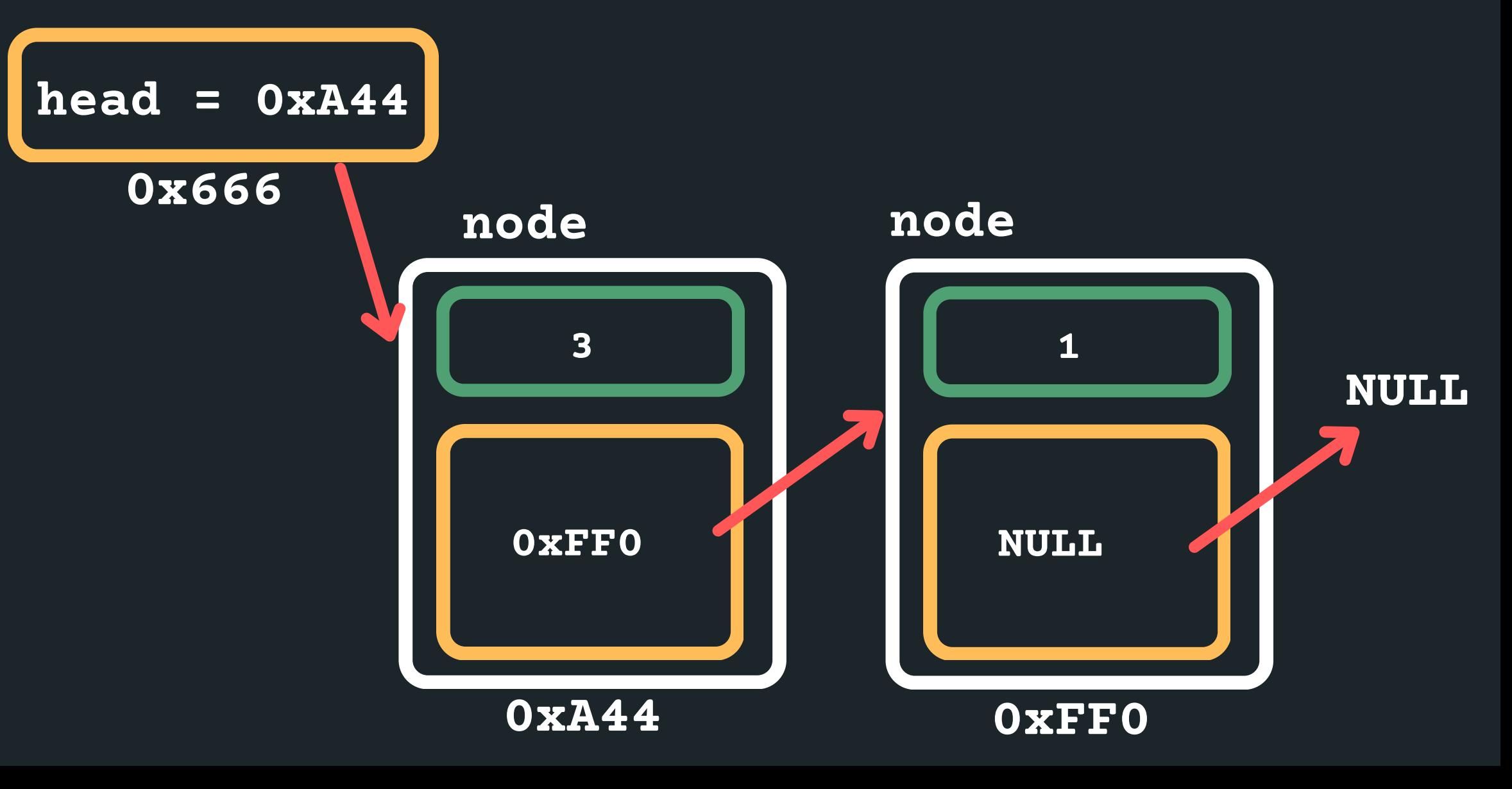

### **HOW DO WE CREATE ONE AND INSERT INTO IT?**

- memory)
- Assign 5 to data
- 

### Create the next node to store 5 into (you need

• and insert it at the beginning so the head would now point to it and the new node would point to the old

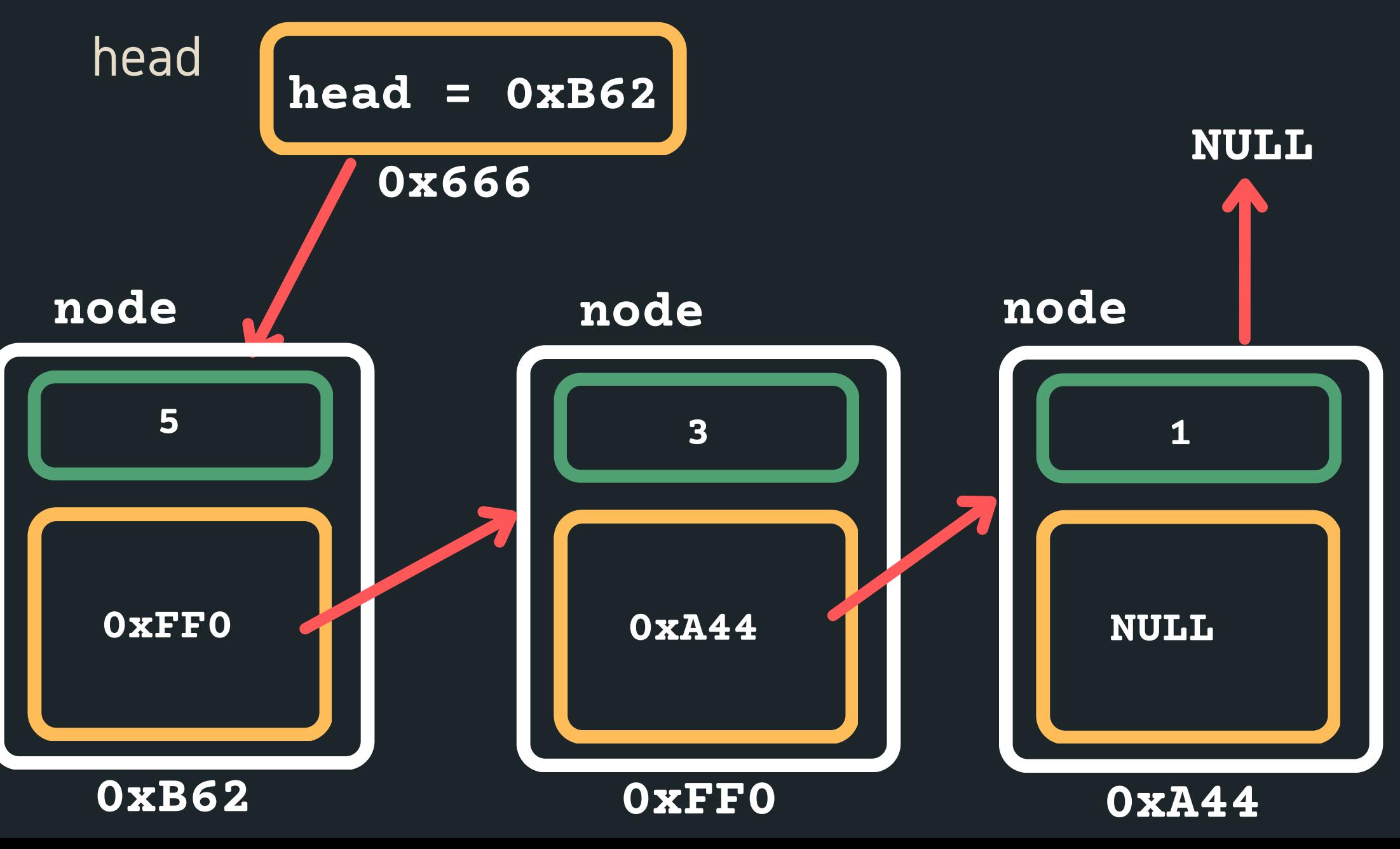

### **INSERTING**

- Where can I insert in a linked list?
	- At the head
	-
	-

### $\circ$  Between any two nodes that exist After the tail as the last node

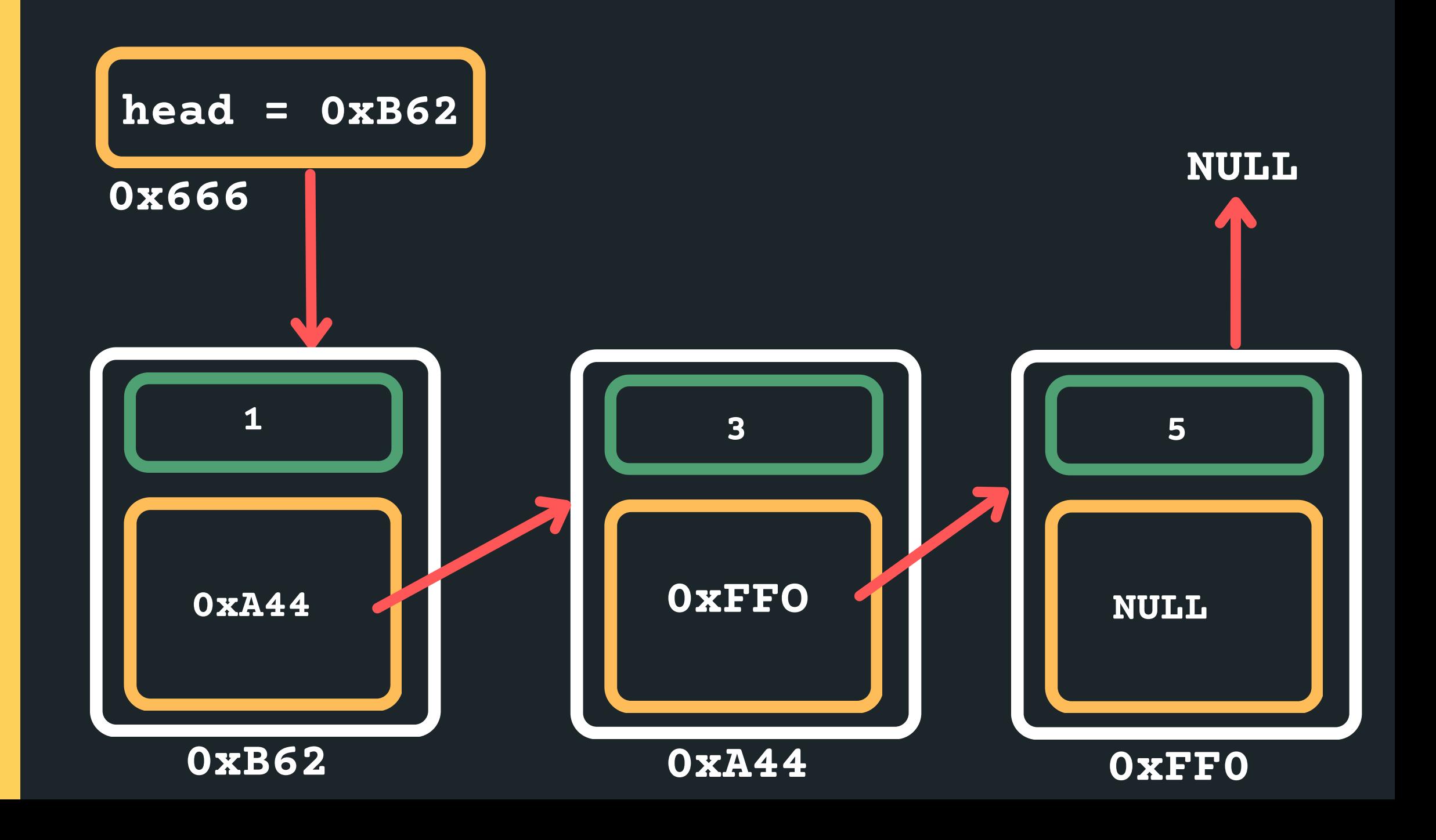

### **PUTTING IT ALL TOGETHER IN CODE**

 $\circ$  The pointer would be of type struct node, because it is pointing to the first node

The first node of the list is often called the 'head'

- 1. Define our struct for a node is:
	- -
	- -
- list...
	- - that node (malloc)
	-
	-
- 4. Make sure last node is pointing to NULL

2. A pointer to keep track of where the start of the list

of the list (last element is often called the 'tail')

3. A way to create a node and then connect it into our

 $\circ$  Create a node by first creating some space for

 $\circ$  Initialise the data component on the node

 $\circ$  Initialise where the node is pointing to

## **SO TRAVERSING A LINKED LIST...**

• The only way we can make our way through the linked list is like a scavenger hunt, we have to follow the links from node to node (sequentially! we can't skip

• We have to know where to start, so we need to know

• When we reach the NULL pointer, it means we have

- nodes)
- the head of the list
- come to the end of the list.

### **INSERTING**

### You should always consider and make sure your

 $\circ$  Inserting at the head of the list

 $\circ$  Inserting after the first node if there is only one

- solution works:
	- $\circ$  Inserting into an empty list
	-
	- node
	- $\circ$  ...
- are some potential pitfalls

Draw a diagram!!!! It will allow you to easily see what

# **INSERT IN THE MIDDLE**

### Let's consider an easy case to insert in the middle, find the size of the list and then divide that by 2 to

find the middle...

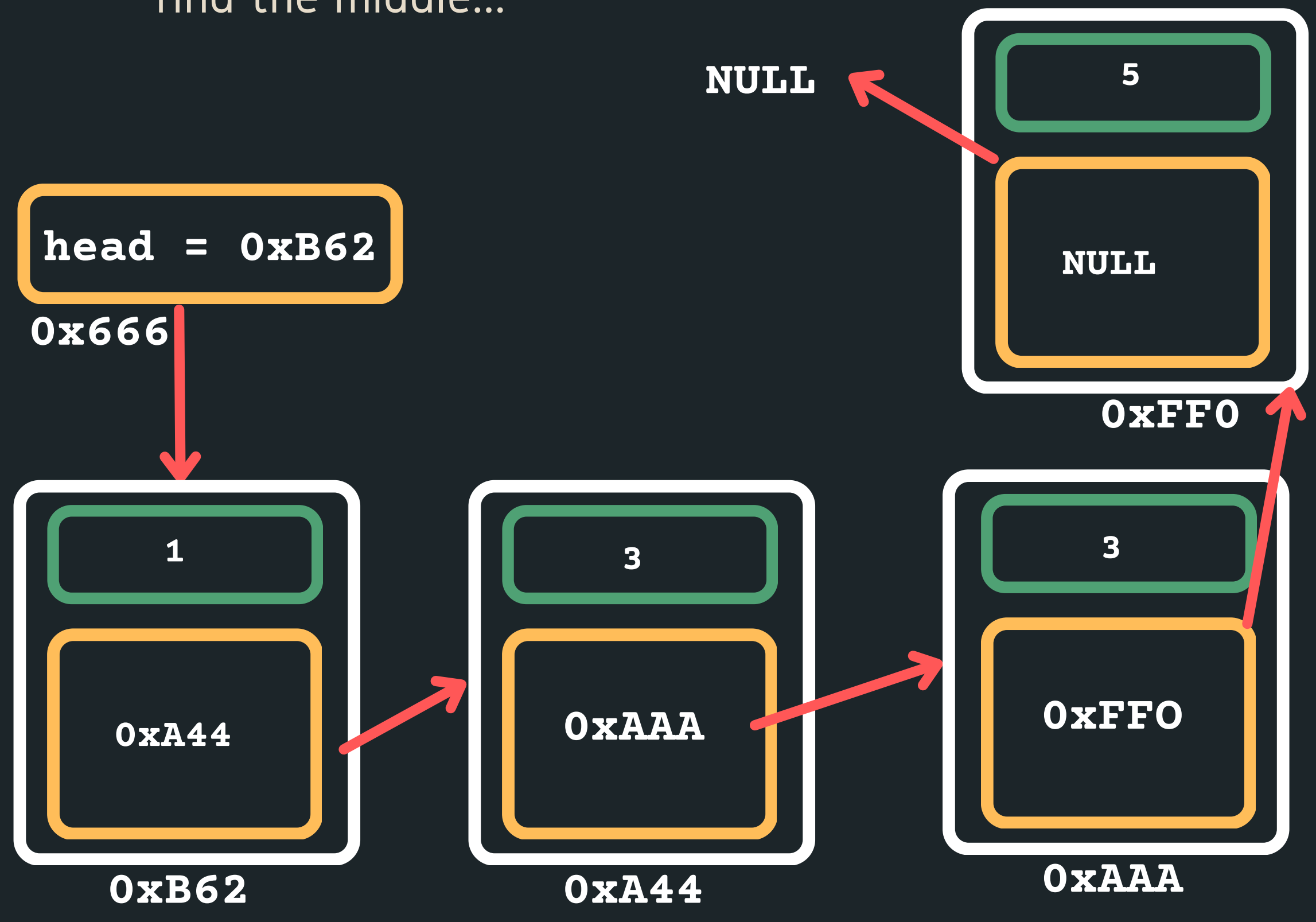

# **INSERT IN THE MIDDLE**

### Move through the list to get to the second node

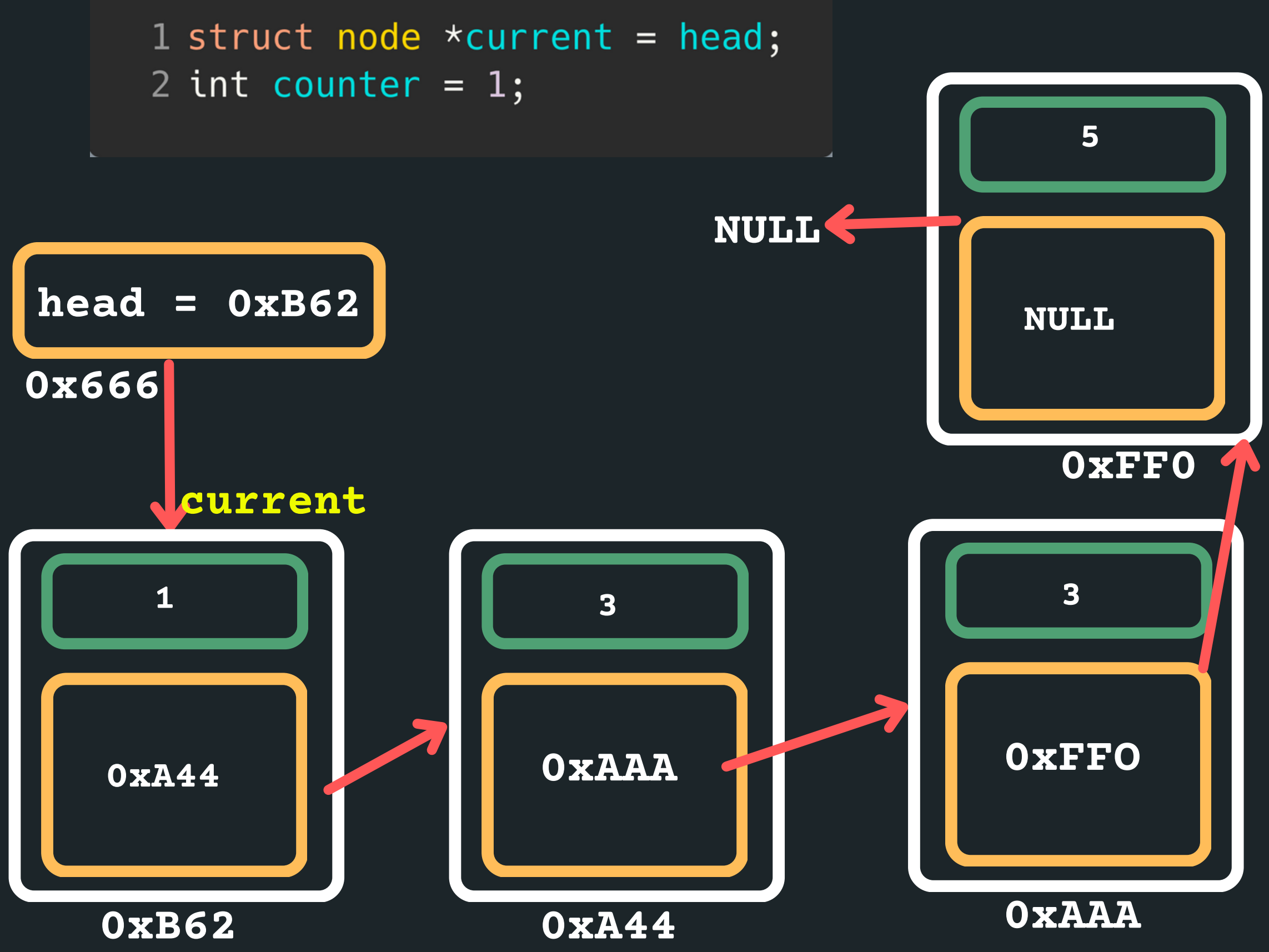

# **INSERT IN THE MIDDLE**

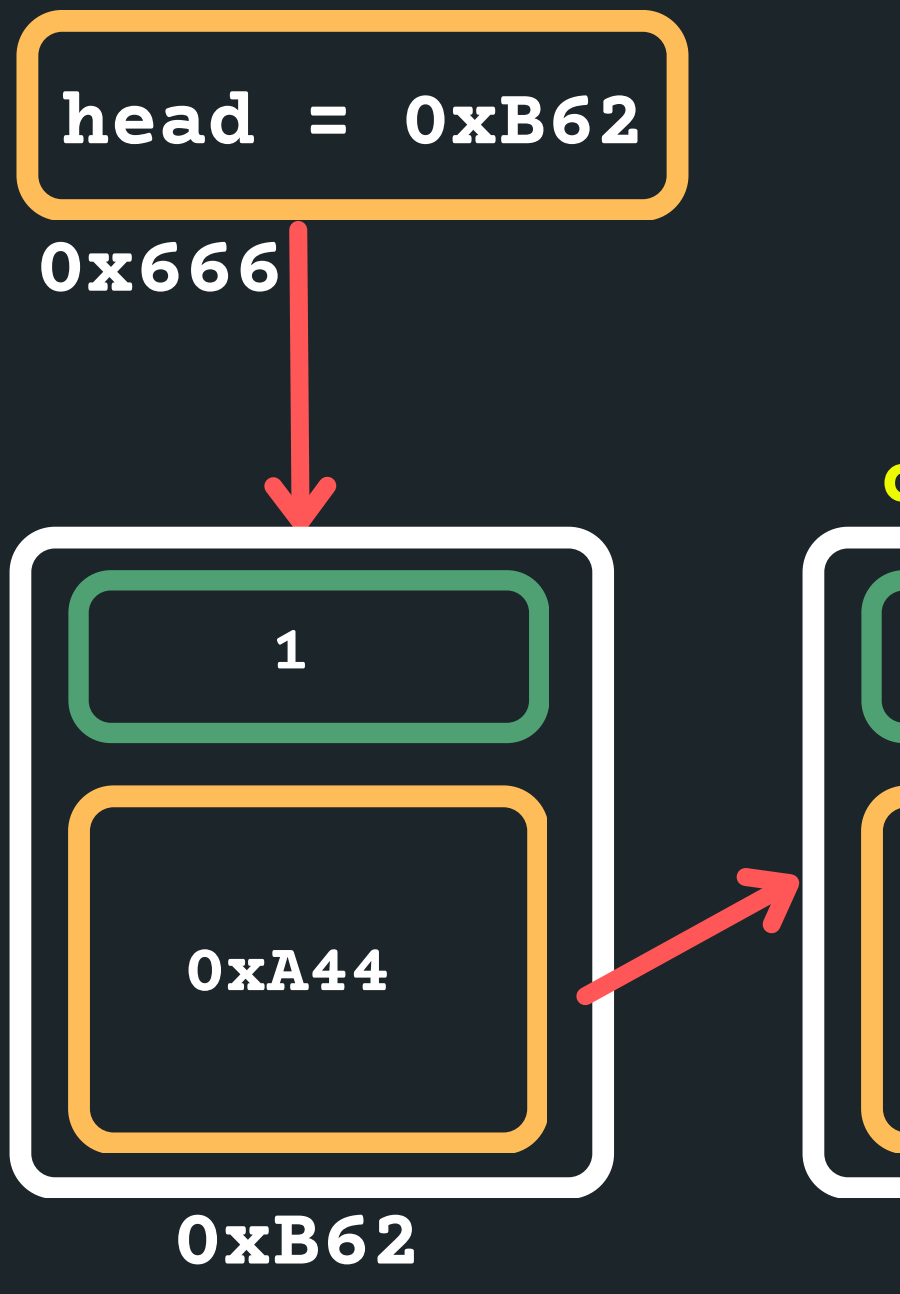

### Move through the list to get to the second node 1 while (counter != size\_linked\_list/2) {  $current = current->next;$  $2^{\circ}$ 3 } **5 NULL NULL 0xFF0 current3 1 3 0xFFO 0xAAA 0xA44**

**0xA44**

**0xAAA**

# **INSERT IN THE MIDDLE**

### • Make a new node to insert

1 struct node \*new\_node =  $malloc(sizeof(struct node));$  $2$  new\_node->data = 13 //Example data! 3 new\_node->next = NULL;

- 
- 

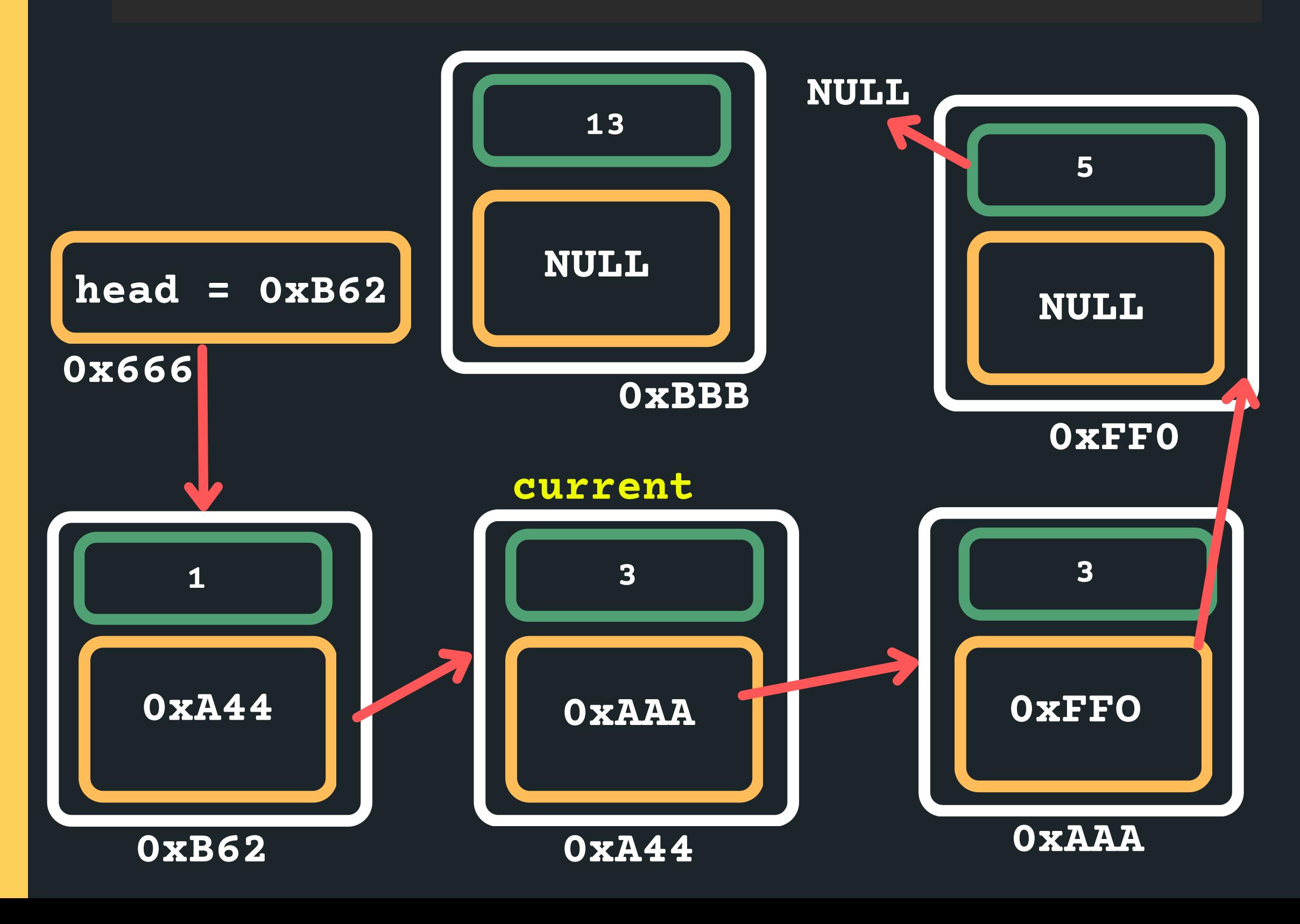

# **INSERT IN THE MIDDLE**

 $1$  new\_node->next = current->next;  $2$  current->next = new\_node;

### Connect the node in between the two nodes

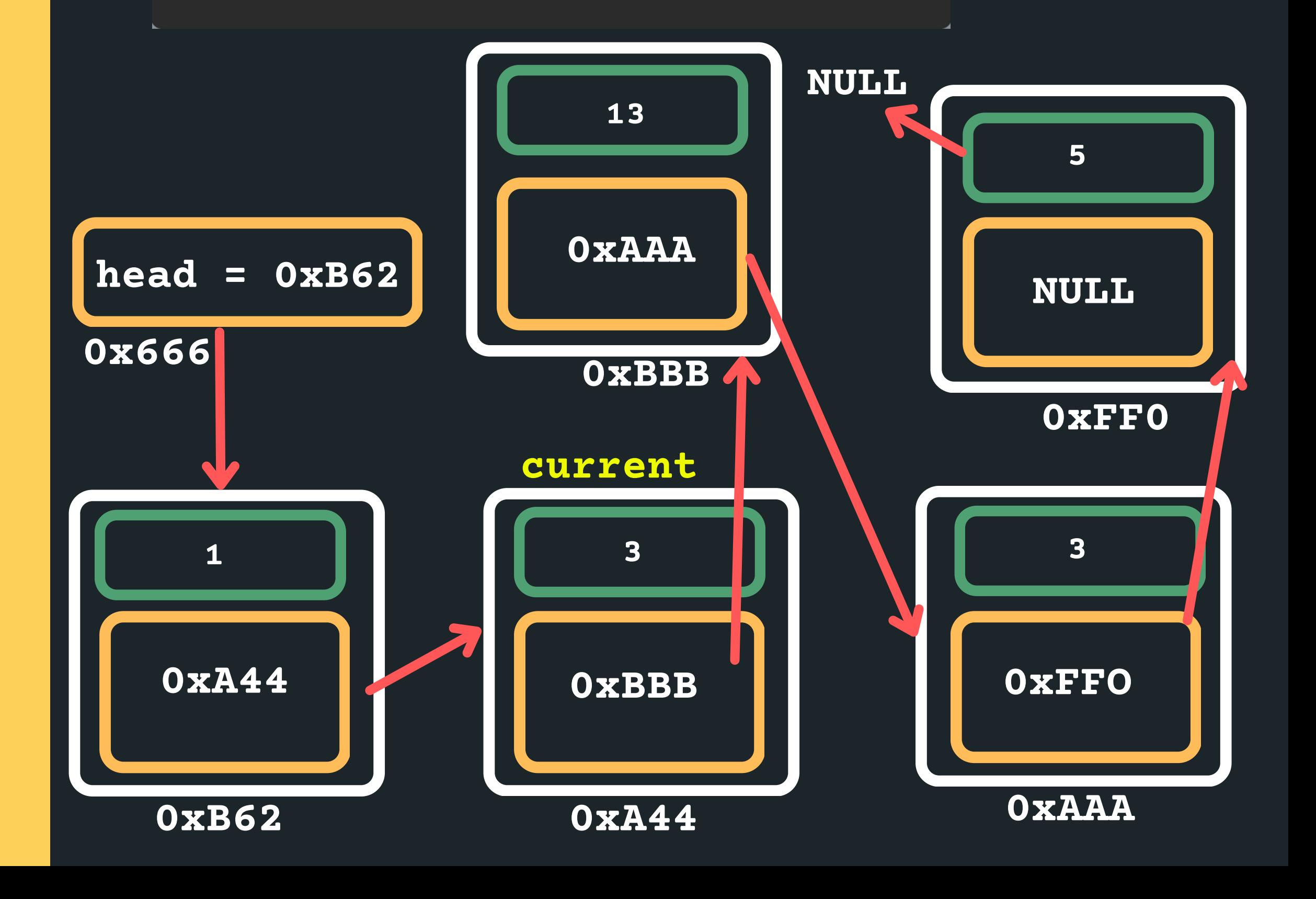

### **L E T 'S I N S E R T I N T H E M I D D L E ?**

- Great!
- Let't think of some conditions that may break this ...
	- What happens if it is an empty list?
	- What happens if there is only one item in the list ?
- How can we safeguard?

# **LET'S INSERT AFTER A PARTICULAR NODE?**

What about inserting in order into an ordered list? Let's try that as a problem and then walk through the

So for example, I have a list with 1, 3, 5 and I wanted to insert a 4 into this list - it would go after 3 ...

- code...
- Let's try it!

# **INSERTING A NODE**

- In all instances, we follow a similar structure of what to do when inserting a node. Please draw a diagram for yourself to really understand what you are
- inserting and the logic of inserting in a particular way. • To insert a node in a linked list:
	- o Find where you want to insert the node (stop at
		- the node after which you want to insert)
	- Malloc a new node for yourself
	- Point the new\_node->next to the current->next
	- node
	- $\circ$  Consider possible edge cases, empty list, inserting at the head with only one item, etc etc.
		-
	- $\circ$  Change the current->next to point to the new

# **BREAK TIME...**

Can you determine how many times do the minute and hour hands of a clock overlap in a day?

### **D E L E T I N G**

- Where can I delete in a linked list?
	- Nowhere (if it is an empty list edge case!)
	- At the head (deleting the head of the list)
	- Between any two nodes that exist
	- At the tail (last node of the list)

Deleting when nowhere! (it is an empty list)  $\circ$  Check if list is empty o If it is - return NULL

### **DELETING EMPTY LIST**

**struct node \*current = head; if (current == NULL){ return NULL; }**

# **DELETING ONE ITEM**

### Deleting when there is only one item in the list

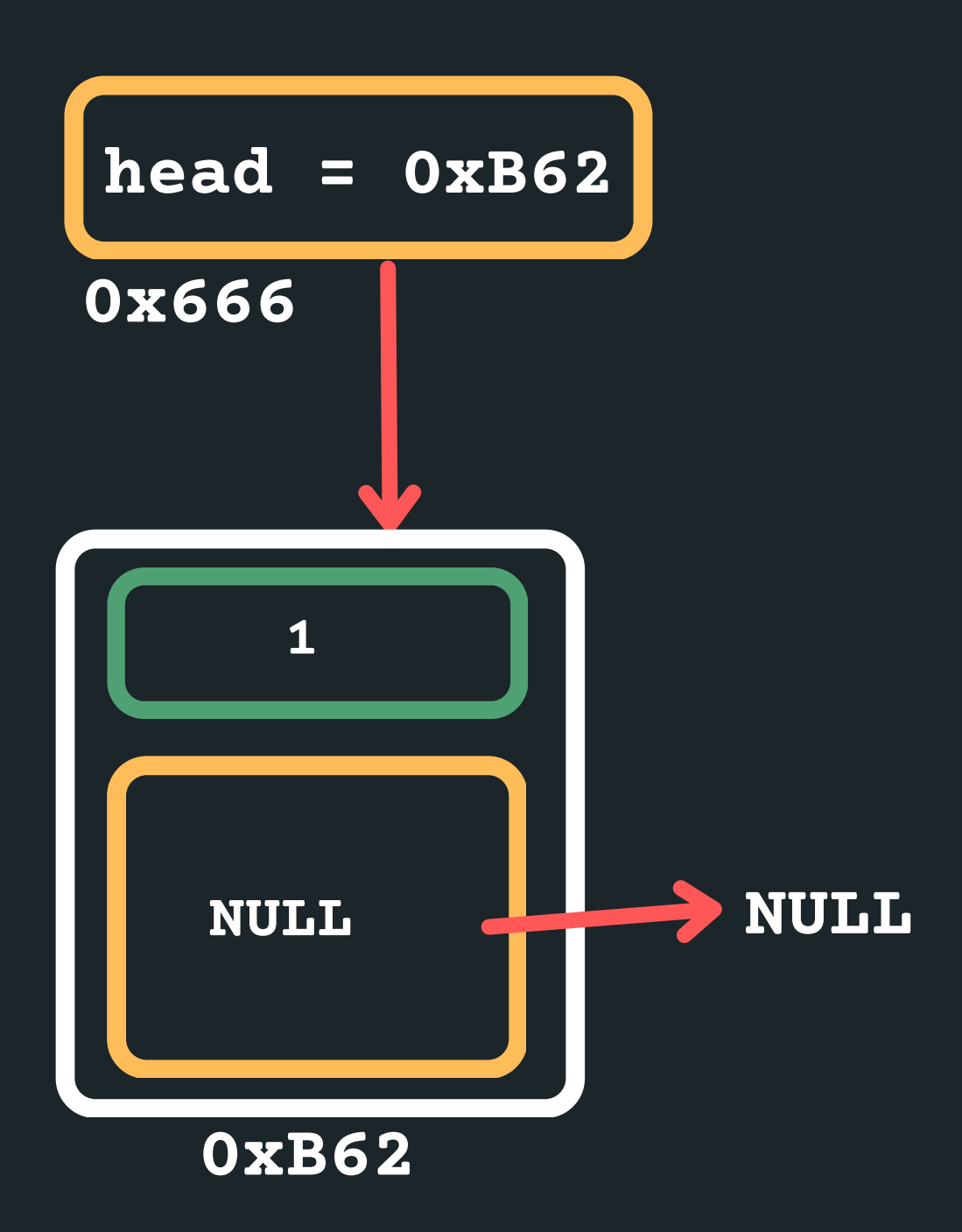

# **DELETING ONE ITEM**

# Deleting when there is only one item in the list

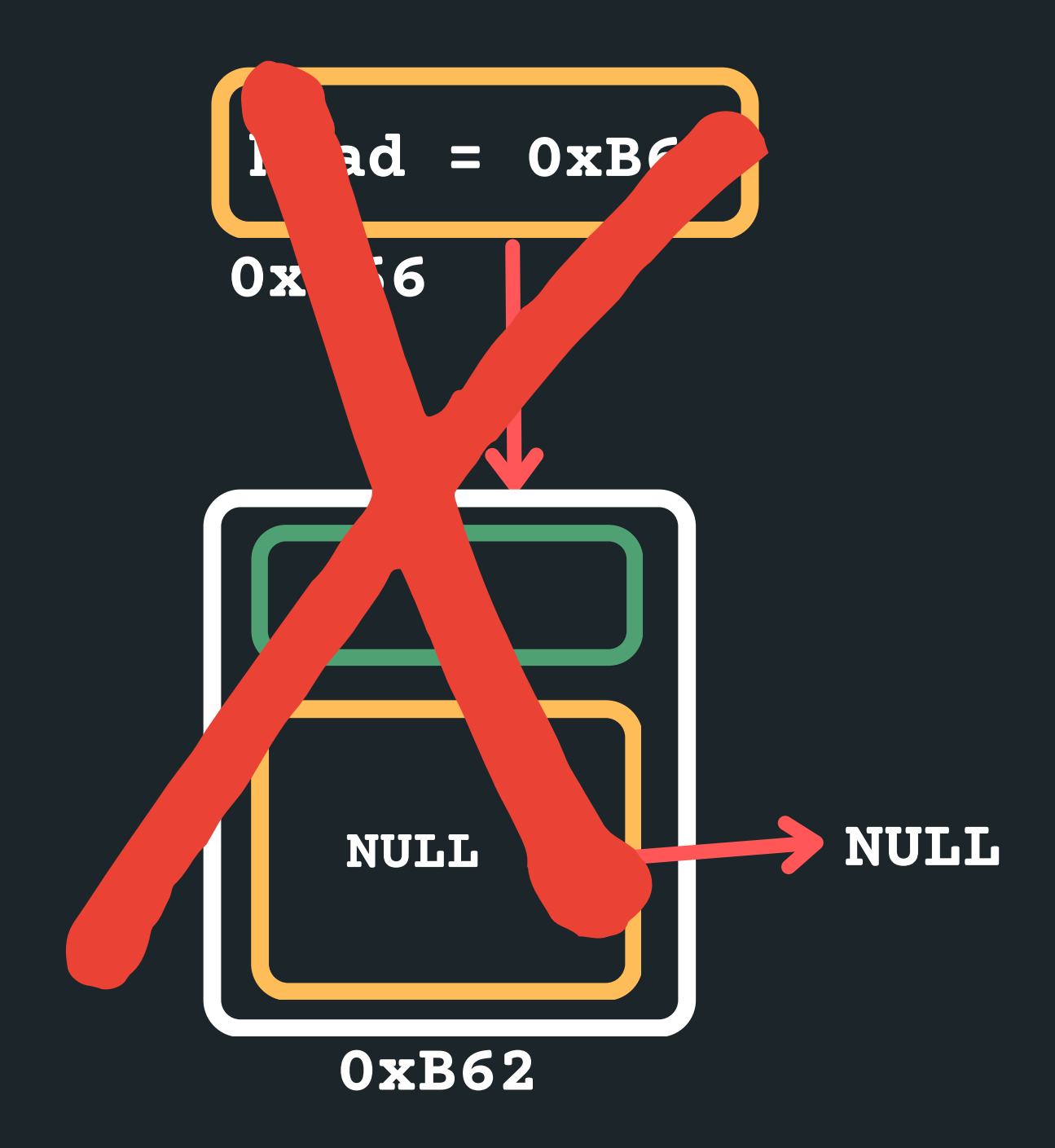

free the head!

# **DELETING THE HEAD WITH OTHER ITEMS**

in the list

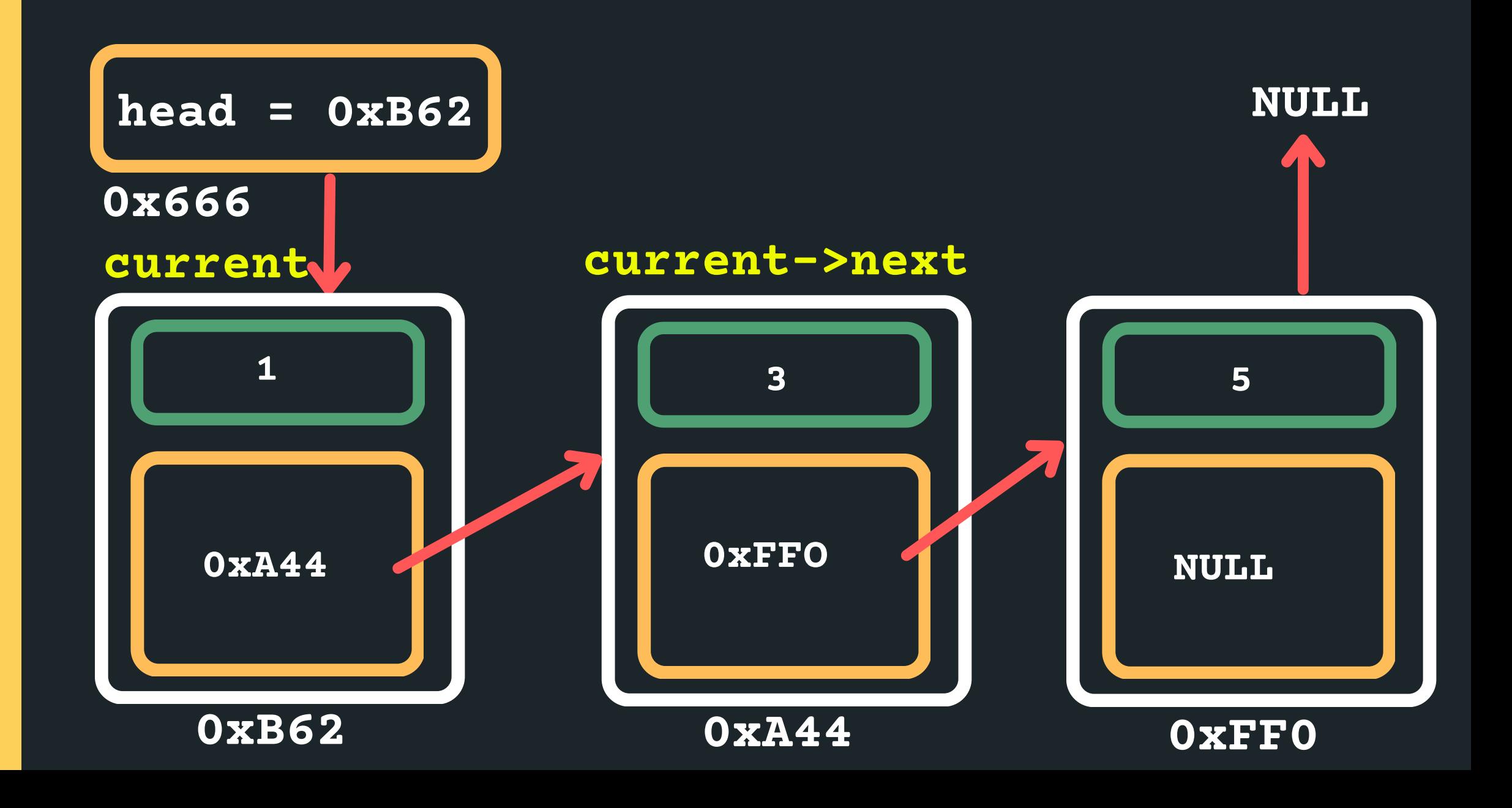

### • Deleting when at the head of the list with other items

o Find the node that you want to delete (the head)

**struct node \*current = head**

# **DELETING THE HEAD WITH OTHER ITEMS**

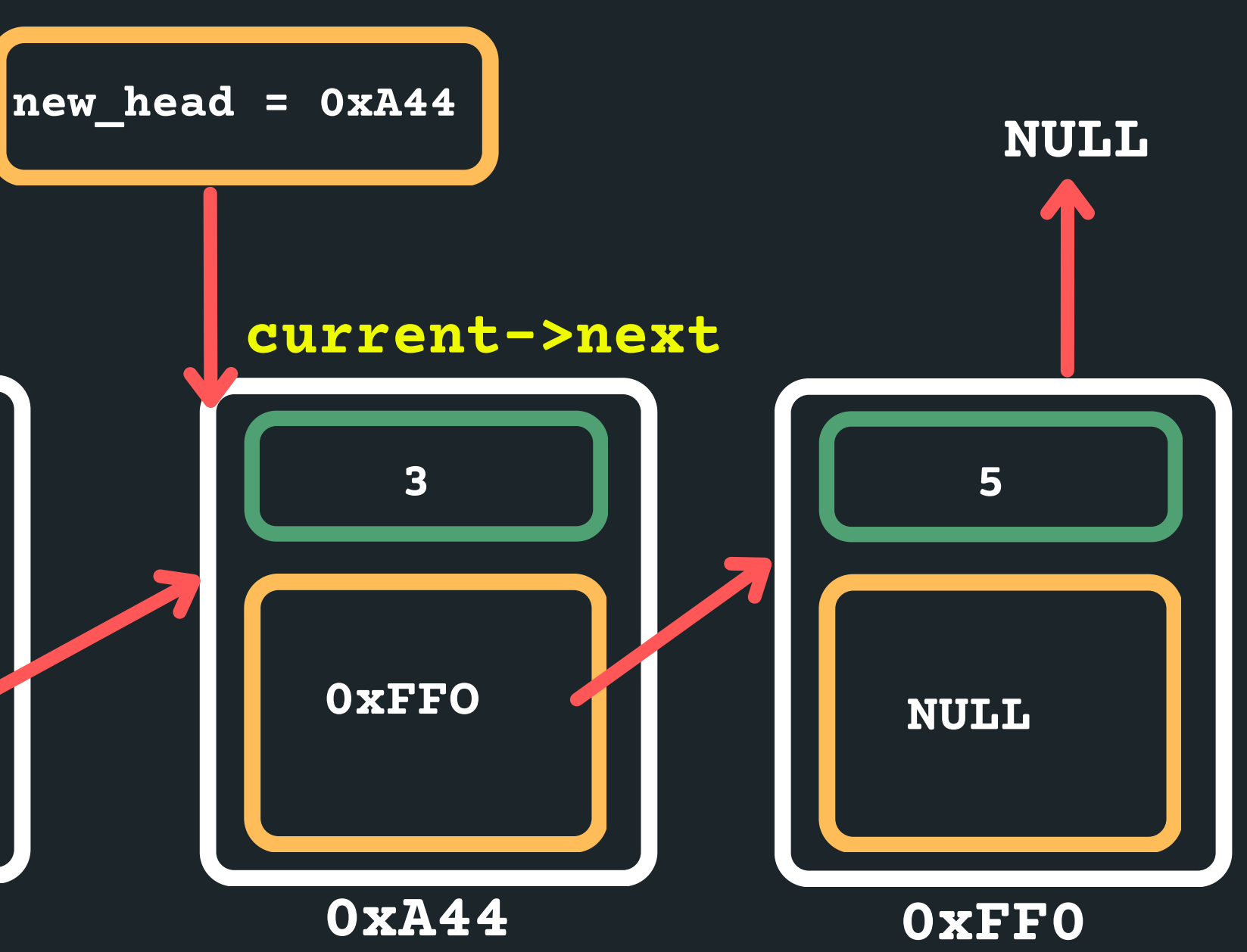

in the list **0x666 0xA44 0xB62 1 current current->next**

### • Deleting when at the head of the list with other items

 $\circ$  Point the head to the next node

**struct node \*new\_head = current->next;**

# **DELETING THE HEAD WITH OTHER ITEMS**

### Deleting when at the head of the list with other items

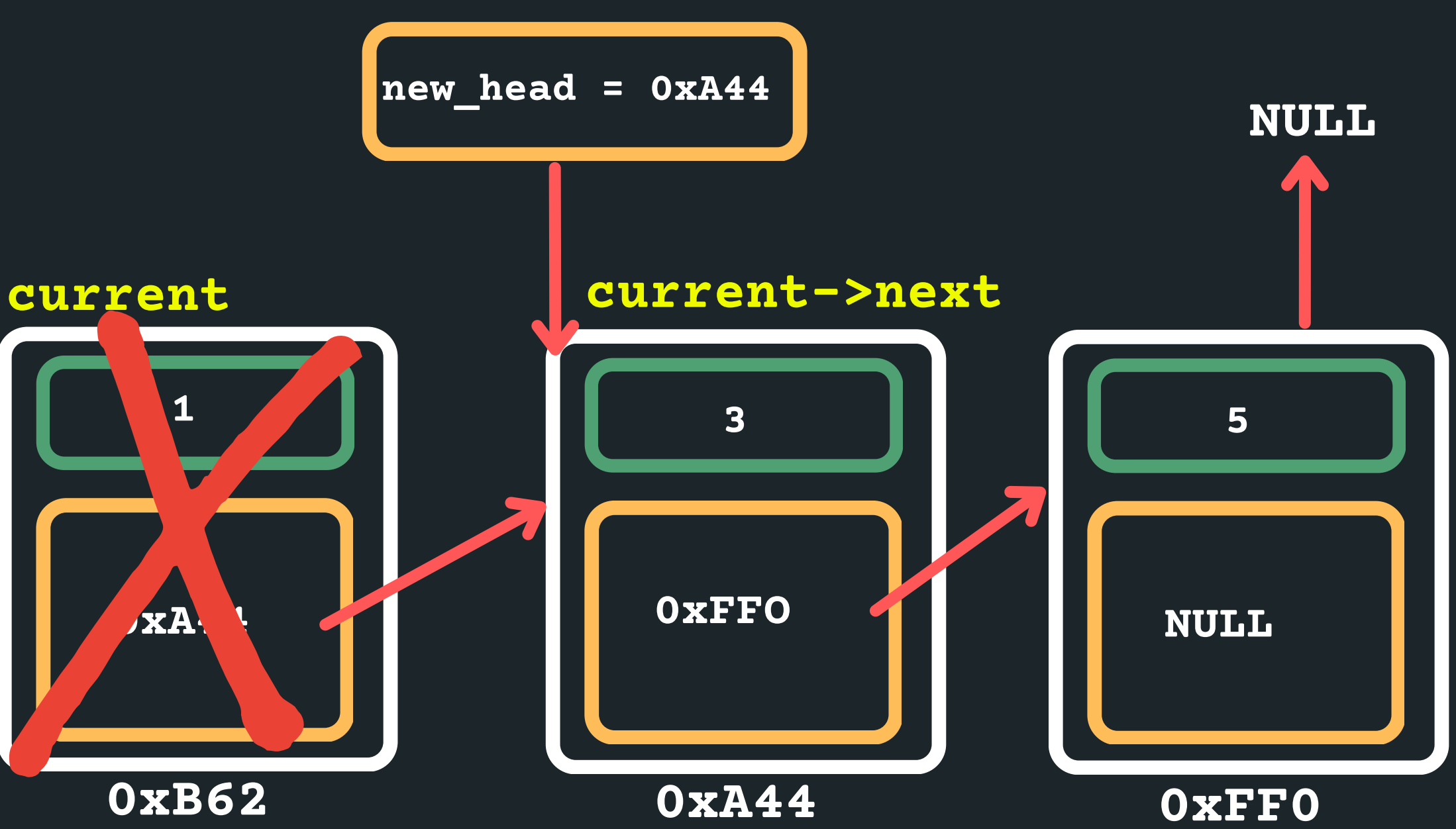

in the list Delete the current head **free(current);**

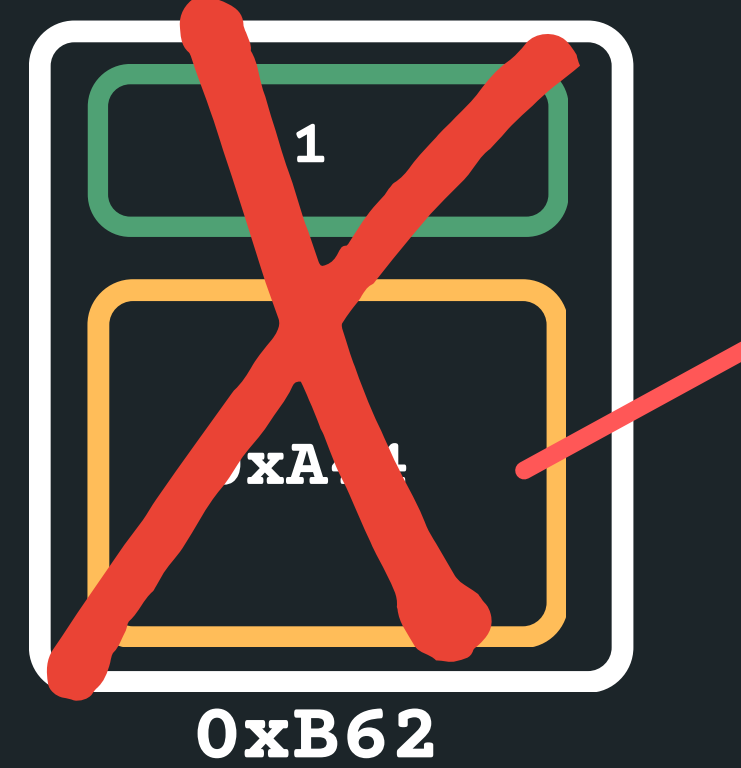

# **DELETING IN MIDDLE OF TWO NODES**

**NULL** Deleting when in the middle of two nodes (for example, node with 3)  $\circ$  Set the head to a variable current to keep track of the loop **3 head = 0xB62 5 NULL 0xA44 1 0xFFO current current->next struct node \*current = head**

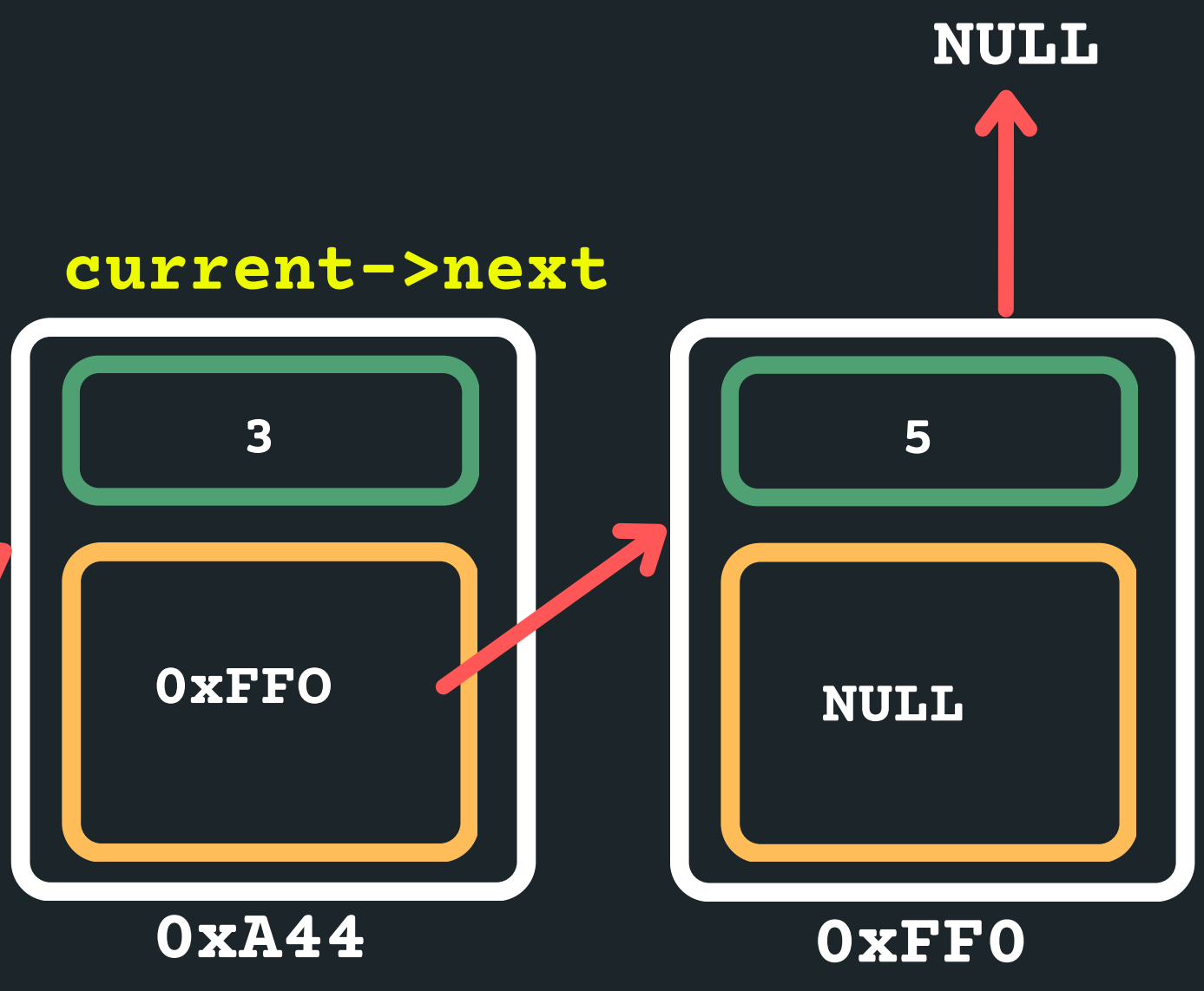

**0xB62**

# **DELETING IN MIDDLE OF TWO NODES**

• Deleting when in the middle of two nodes (for example, node with 3)  $\circ$  Loop until you find the right node - what do we think loop until the node with 3 or the previous node? Remember that once you are on the node with 3, you have no idea what previous node was.

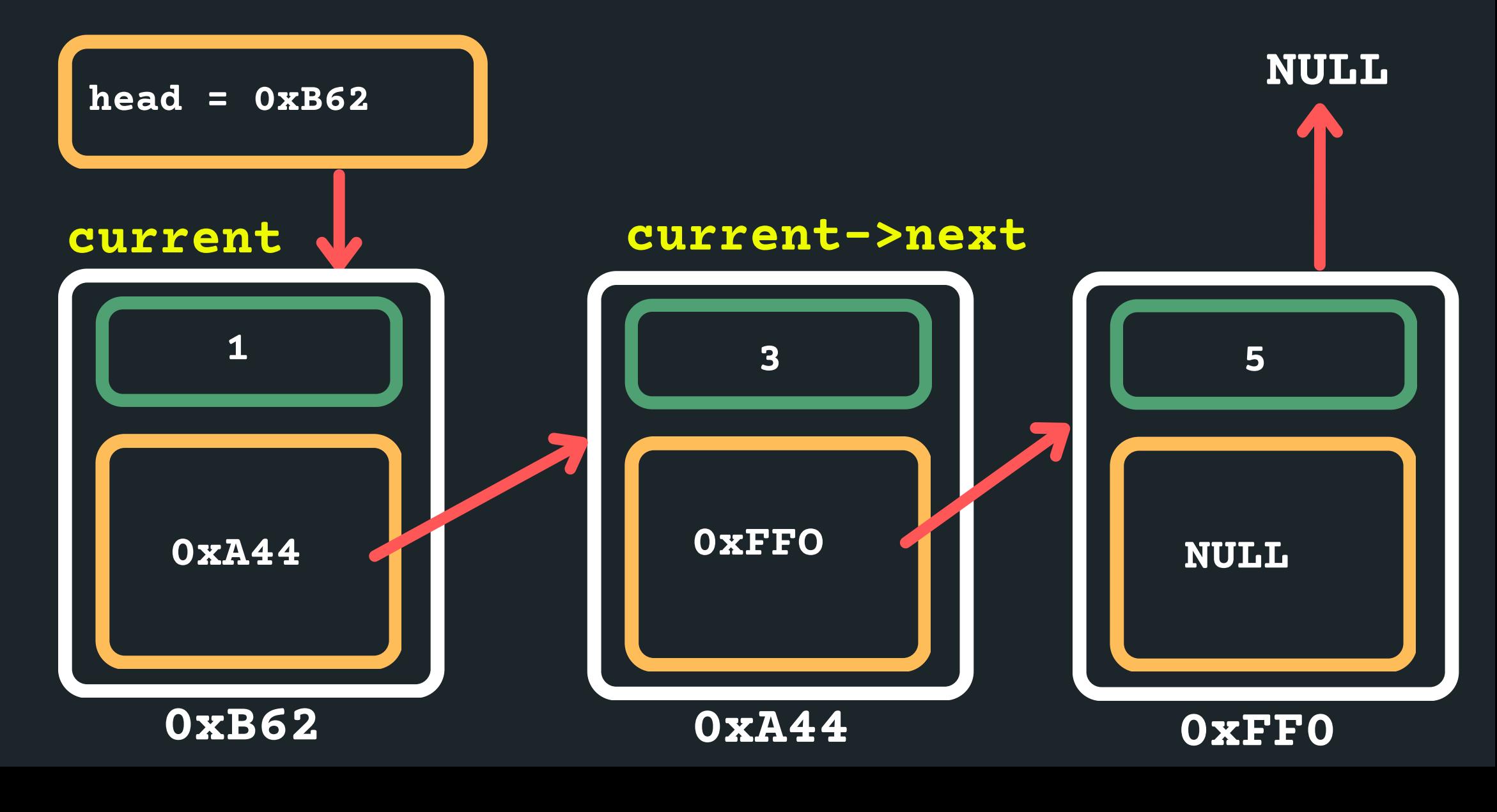

# **DELETING IN MIDDLE OF TWO NODES**

**NULL** • Deleting when in the middle of two nodes (for example, node with 3)  $\circ$  So stop at a previous node (when the next is = 3) **3 head = 0xB62 0xFF0 5 NULL 0xA44 0xA44 0xB62 1 0xFFO current current->next while (current->next->data != 3){ current = current->next; }**

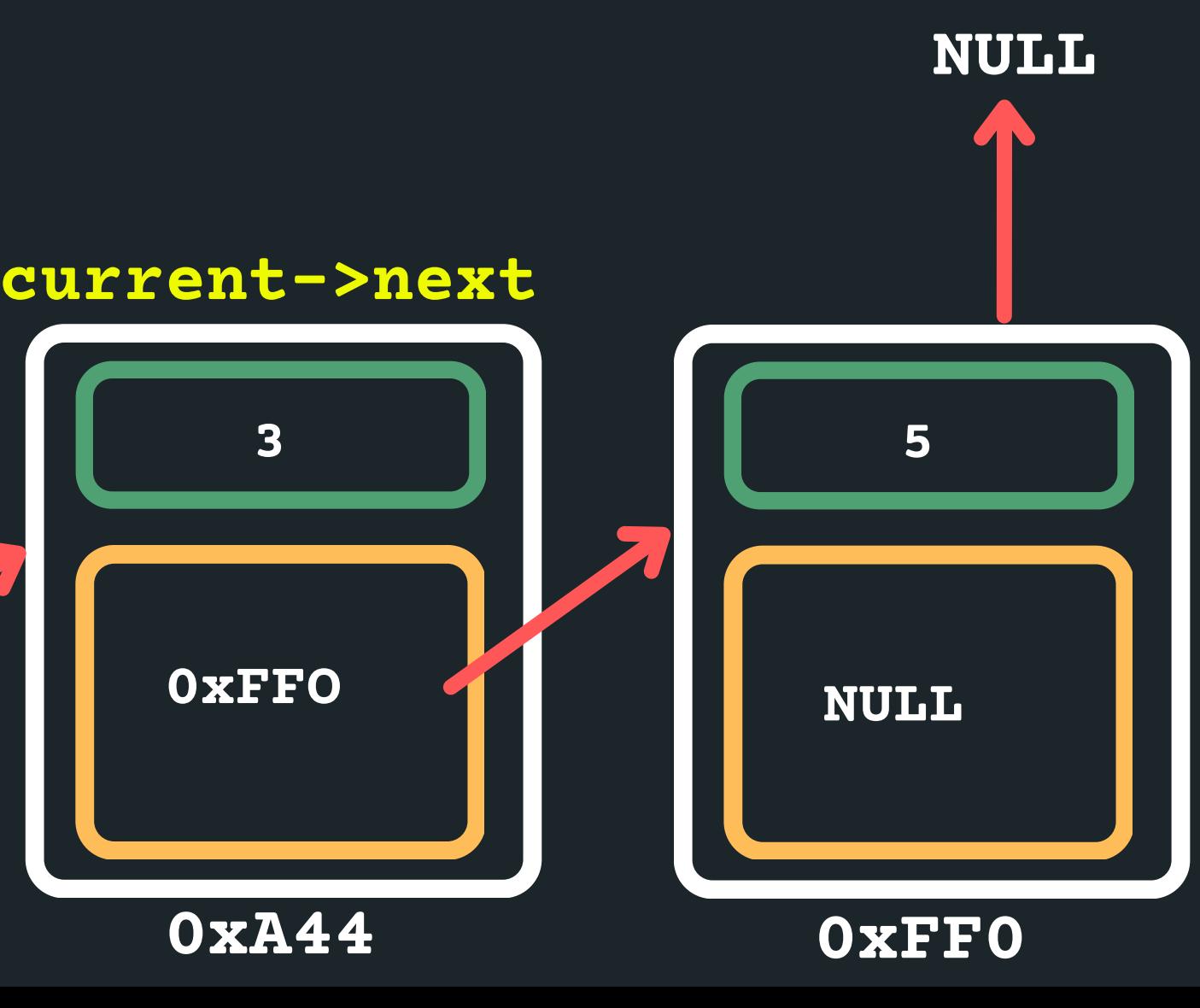

Deleting when in the middle of two nodes (for example, node with 3)  $\circ$  Create new next node to store address

# **DELETING IN MIDDLE OF TWO NODES**

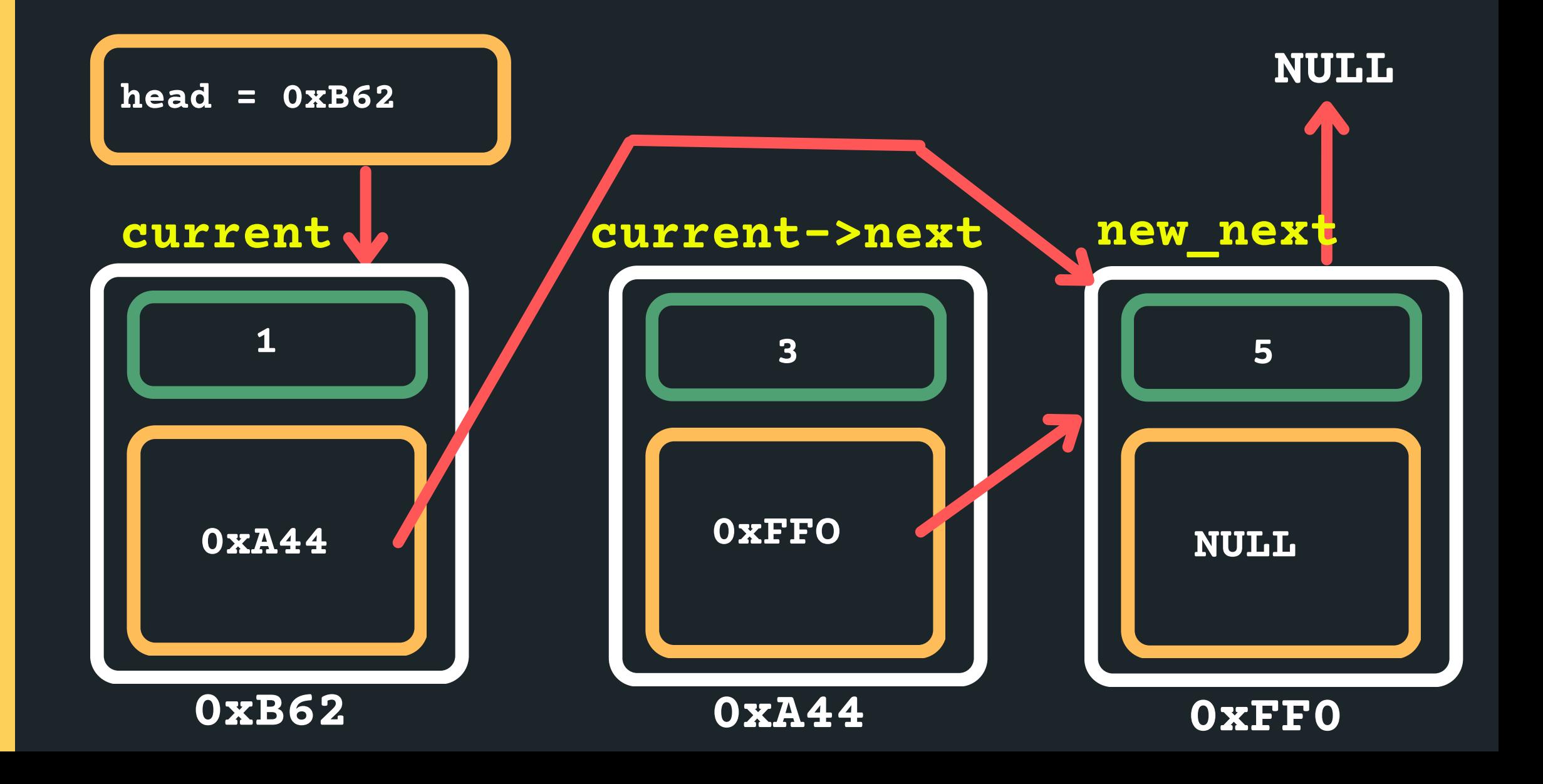

**struct node \*new\_next = current->next->next;**

# **DELETING IN MIDDLE OF TWO NODES**

# Deleting when in the middle of two nodes (for

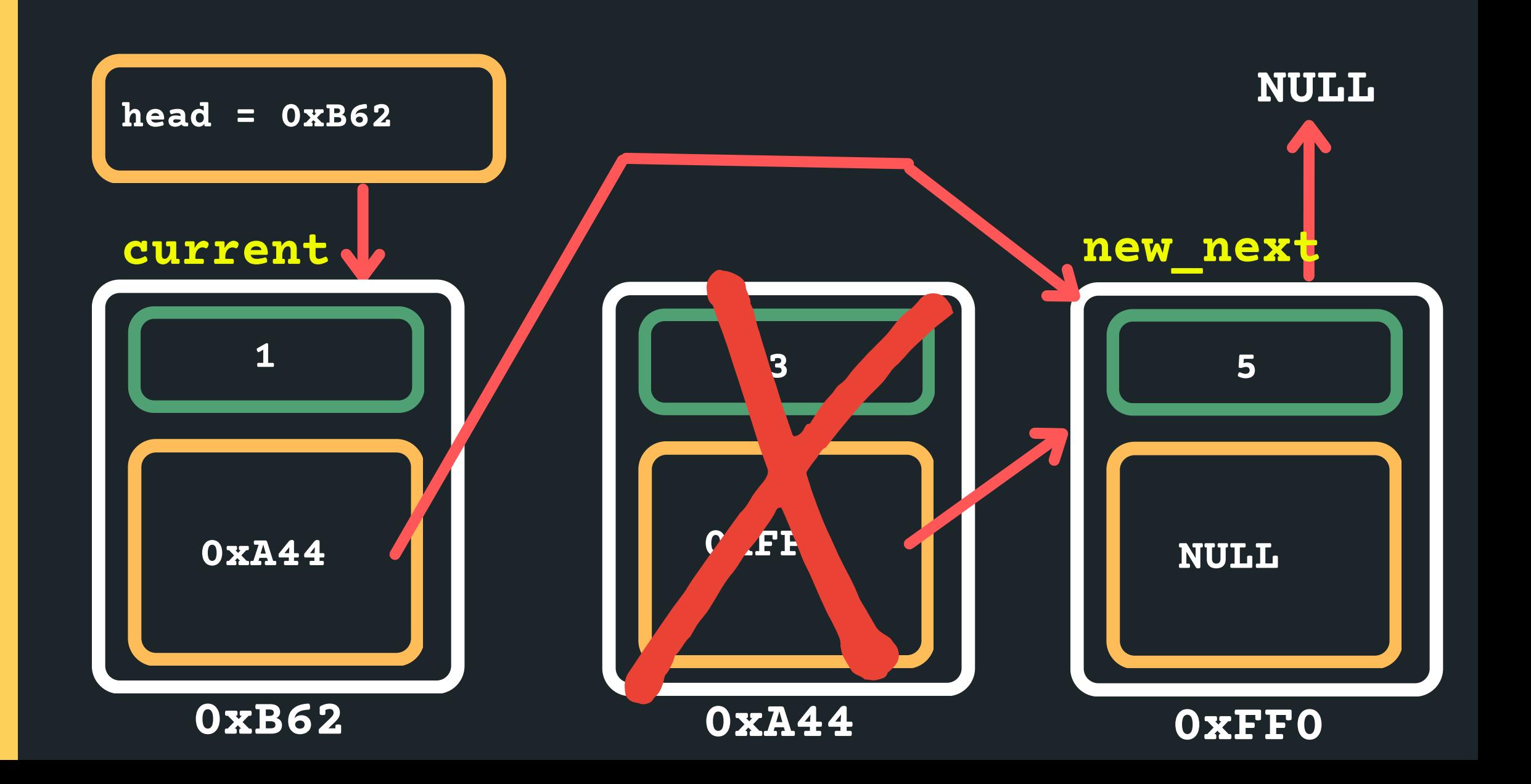

example, node with 3) Delete current->next

**free(current->next);**

# **DELETING IN MIDDLE OF TWO NODES**

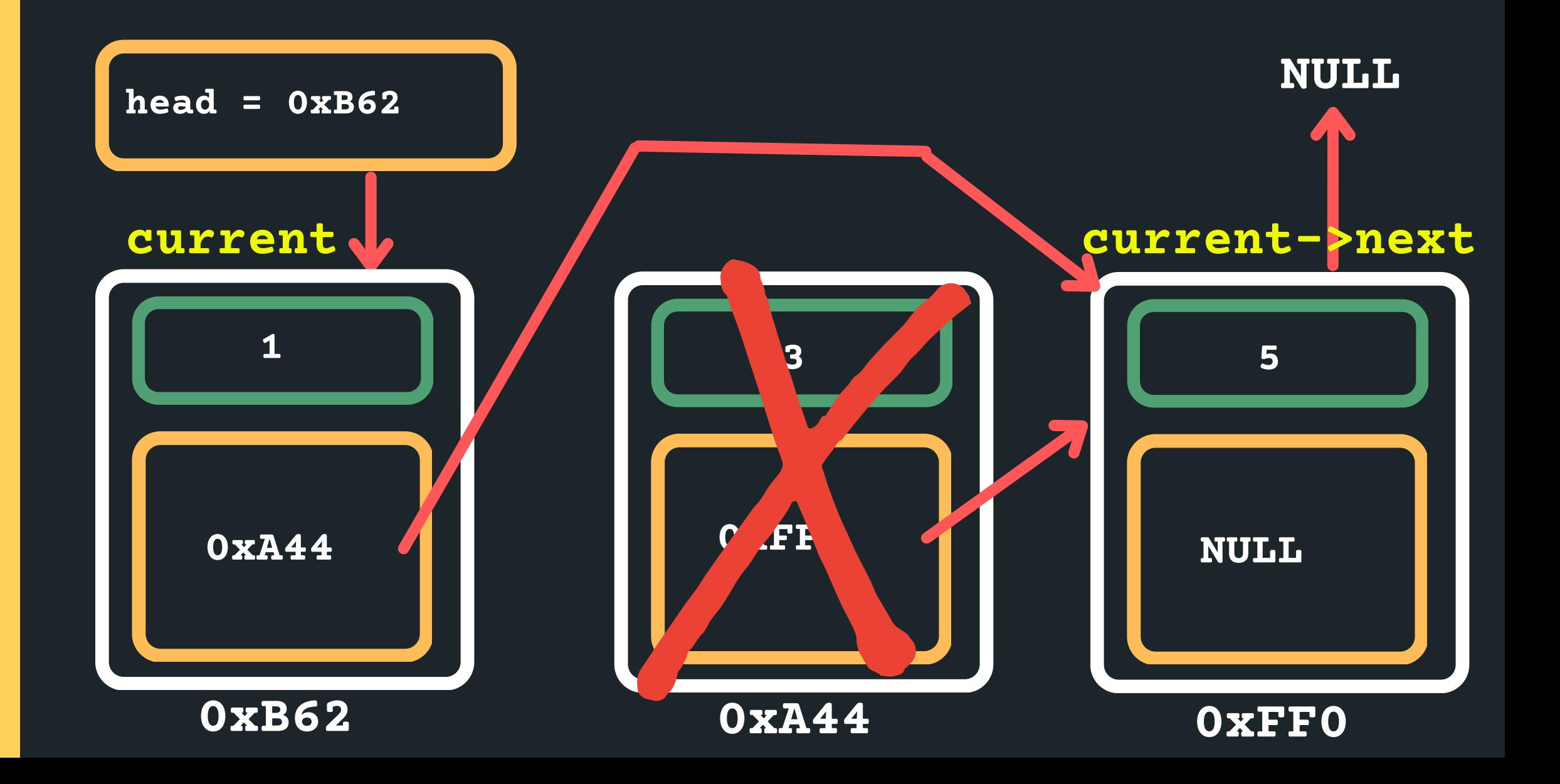

- Deleting when in the middle of two nodes (for example, node with 3) Set the new current->next to the new\_next node
- **current->next = new\_next;**

# **DELETING THE TAIL**

• Deleting when in the tail

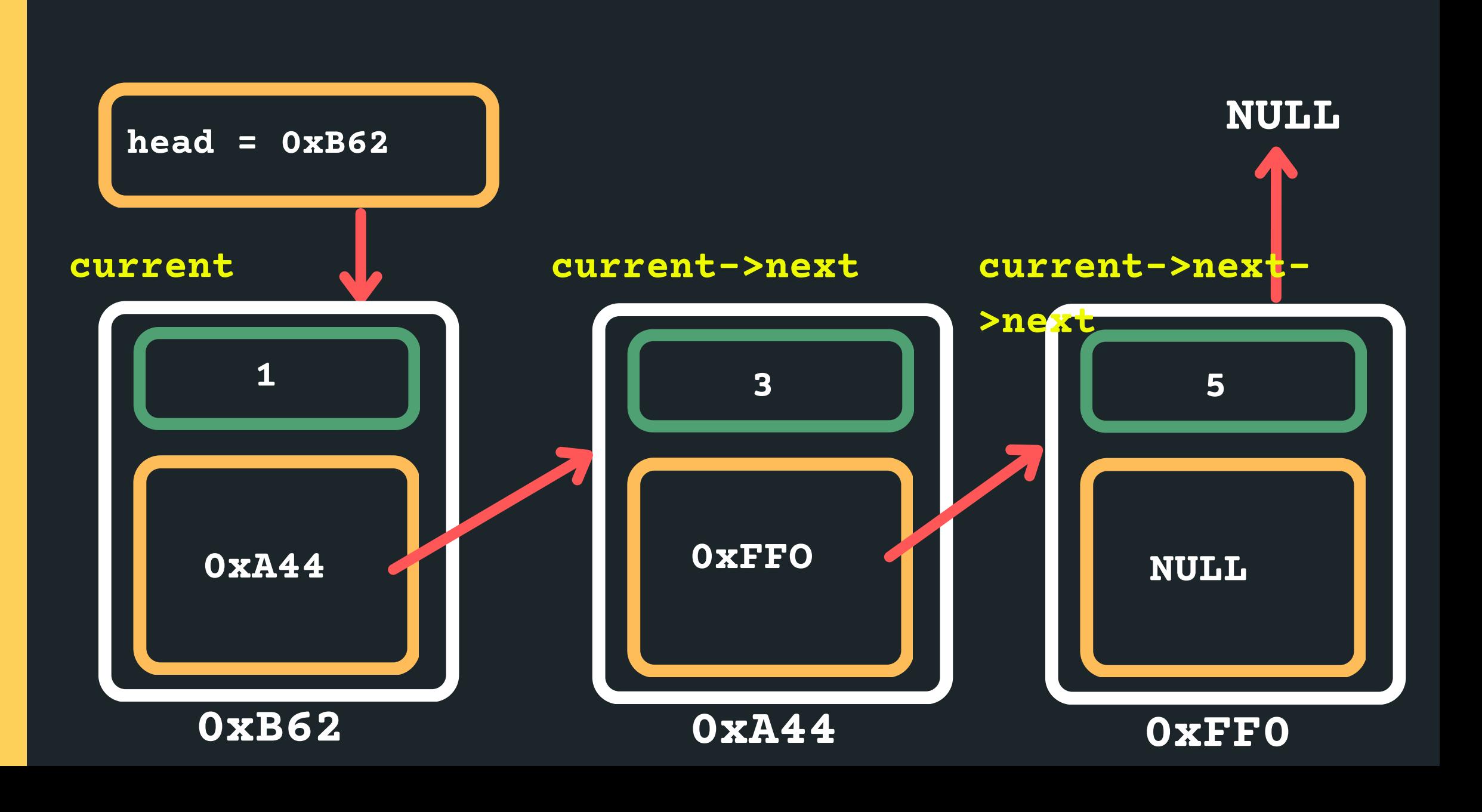

### $\circ$  Set the current pointer to the head of the list

**struct node \*current = head**

# **DELETING THE TAIL**

**NULL current->next** • Deleting when in the tail  $\circ$  Find the tail of the list (should I stop on the tail or before the tail?)  $\circ$  If the next is NULL than I am at the tail... **3 head = 0xB62 5 NULL 0xA44 0xB62 1 0xFFO current while (current->next->next != NULL){ current = current->next; }**

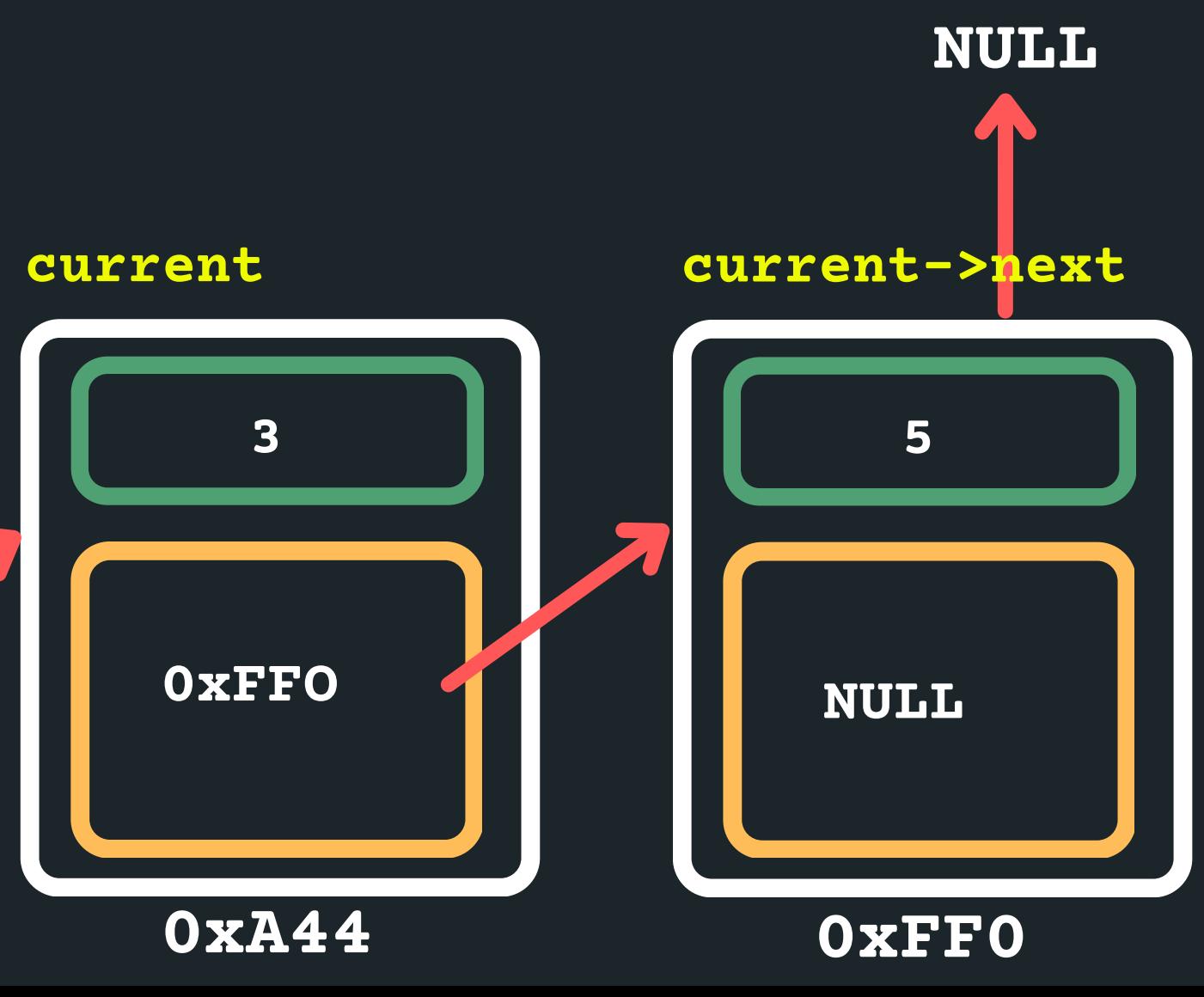

# **DELETING THE TAIL**

• Deleting when in the tail

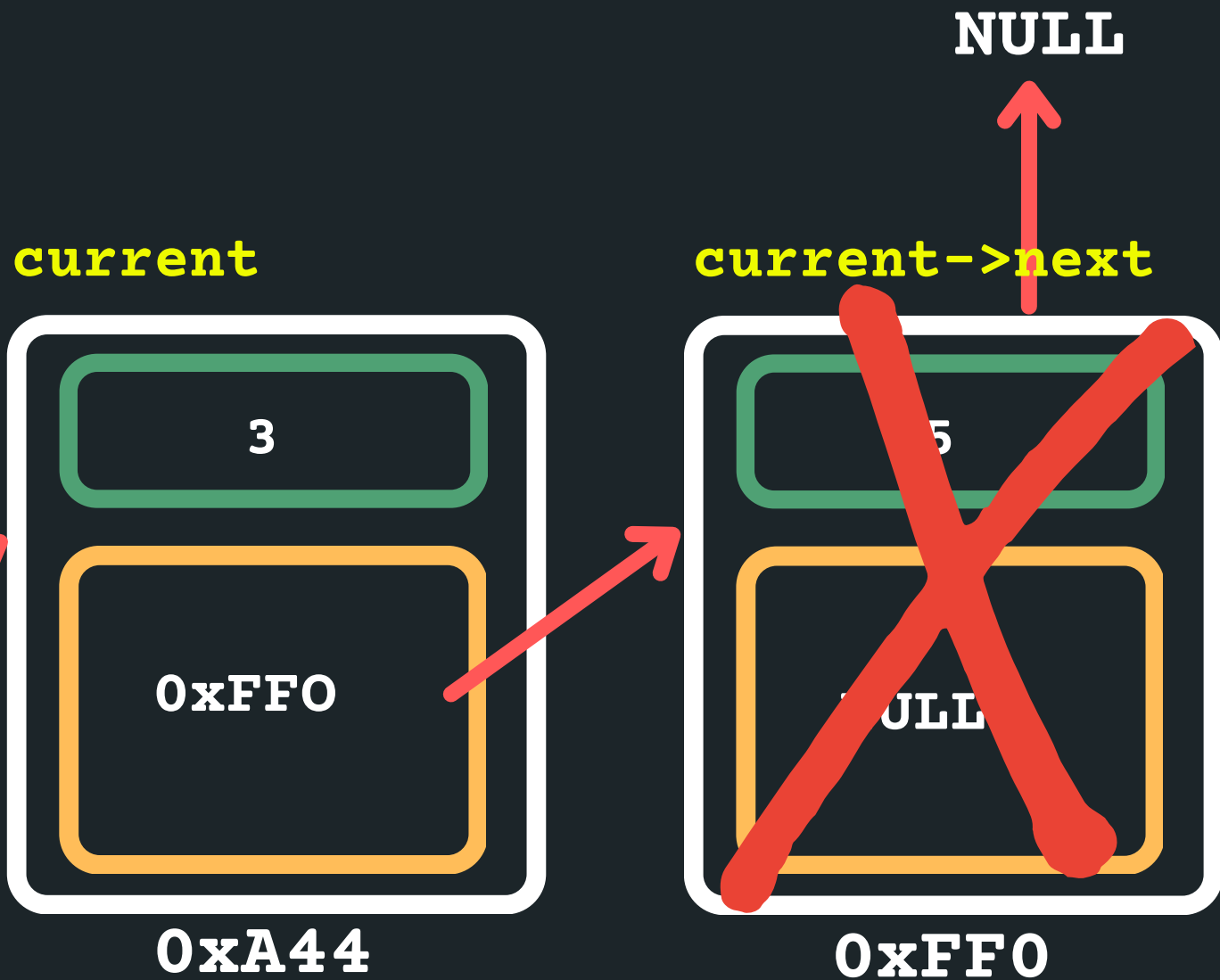

# Delete the current->next node

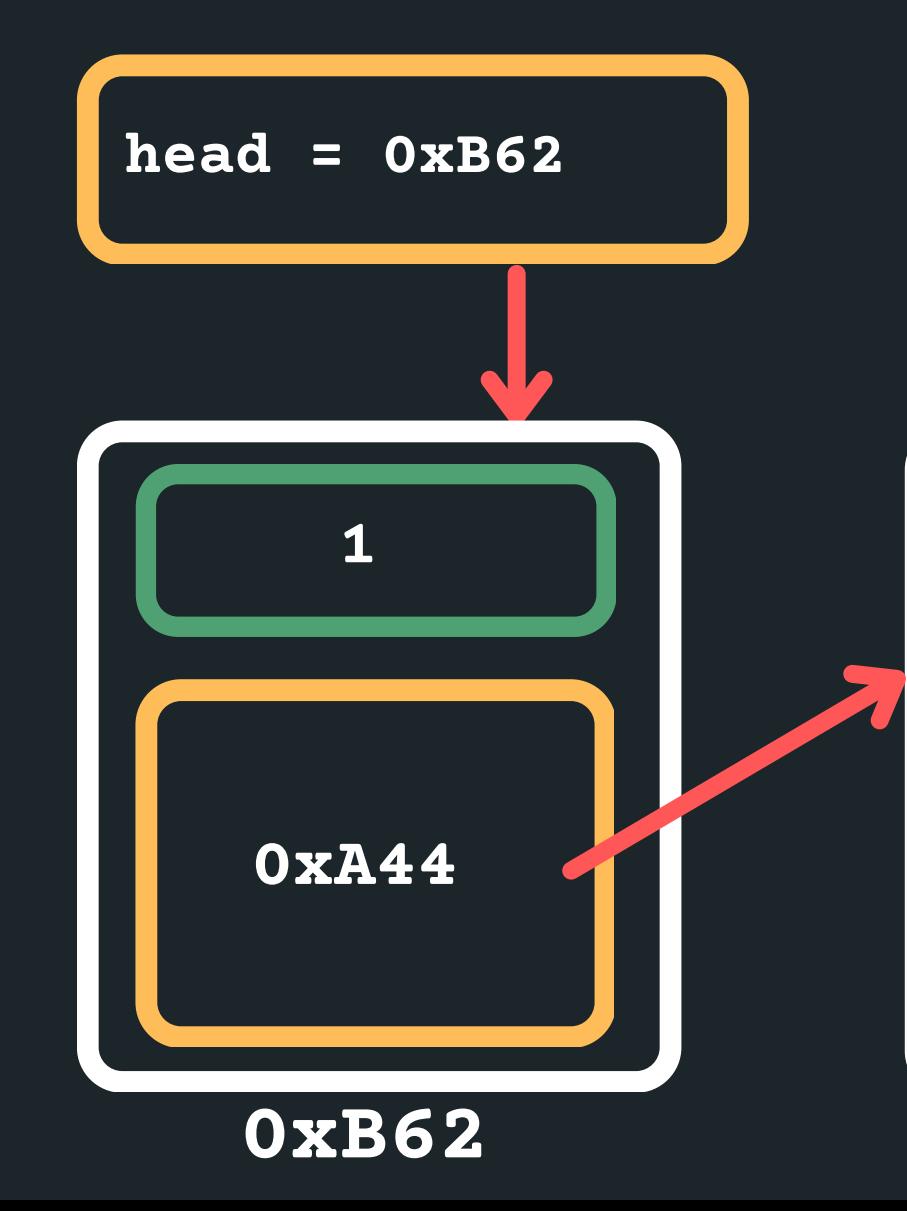

**free(current->next);**

# **DELETING THE TAIL**

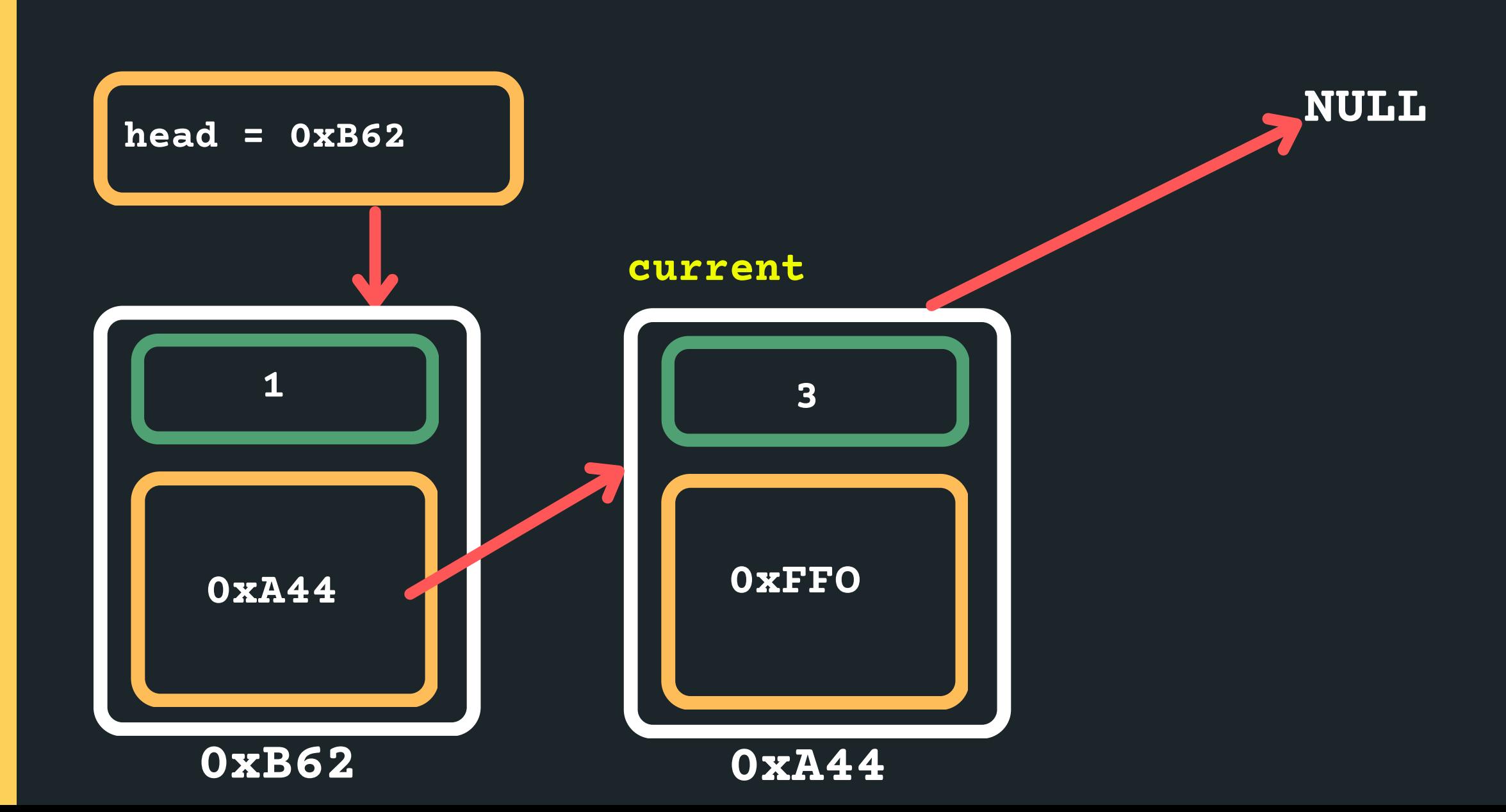

Point my current->next node to a NULL

- Deleting when in the tail
- **current->next = NULL;**

### **DELETING A NODE**

• In all instances, we follow a similar structure of what to do when deleting a node. Please draw a diagram for yourself to really understand what you are deleting and the logic of deleting in a particular way.

 $\circ$  Find the previous node to the one that is being

 $\circ$  Change the next of the previous node

**Free the node that is to be deleted** 

 $\circ$  Consider possible edge cases, deleting if there is

- 
- To delete a node in a linked list:
	- - deleted
	-
	-
	-

nothing in the list, deleting when there is only one

item in the list, deleting the head of the list,

deleting the tail of the list, etc.

### **DELETING A NODE**

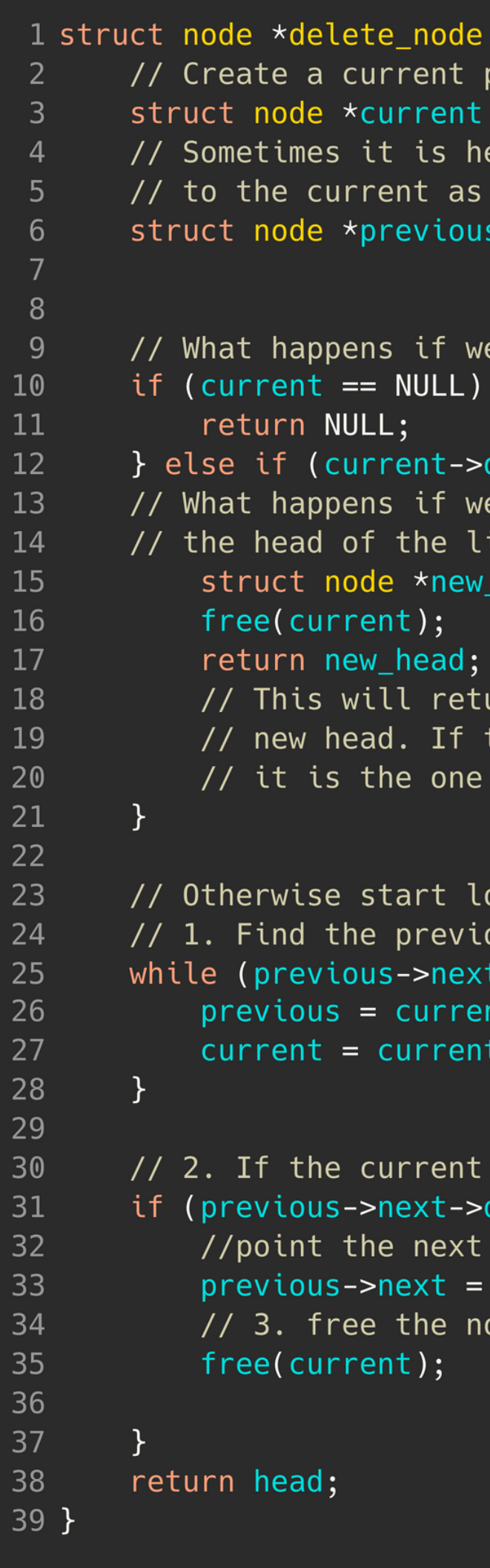

```
(struct node *head, int data) {
pointer set to the head of the list
= head;
elpful to keep track of a previous node
that means you won't lose it....
 = NULL; // If the current node is at head, that
         // means the previous node is at NULL
 have an empty list?
data == data) {
need to delete the item that is
ist?
head = current - next;urn whatever was after current as the
there is only one node in the list and
to be deleted, it will capture this (NULL)
ooping through the list to find the data
ous node to the one you want to delete
t->data != data && current->next != NULL) {
nt;
:->next;
node is the one to be deleted
data == data) {
node to the new pointer
current_next;
ode to be deleted
```
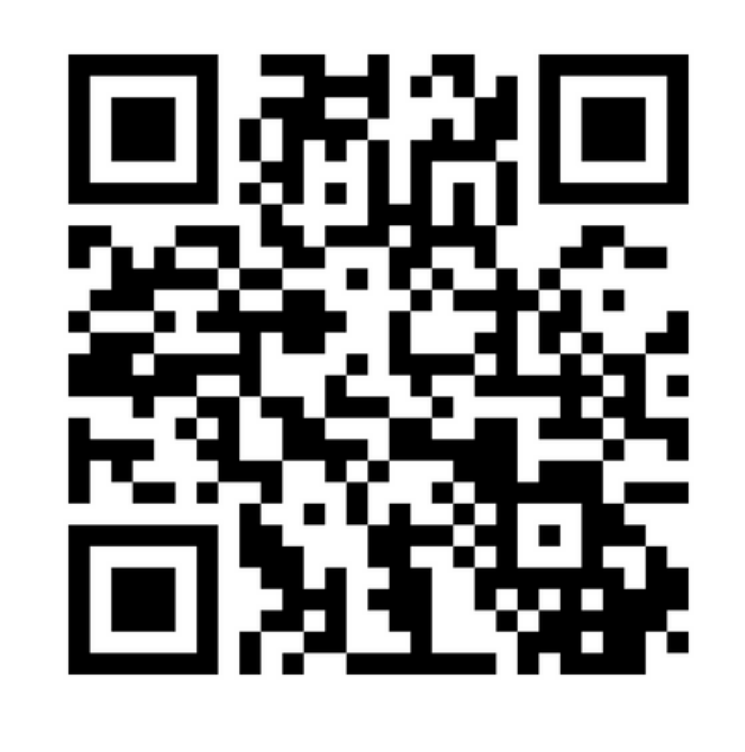

### **Feedback please!**

I value your feedback and use to pace the lectures and improve your overall learning experience. If you have any feedback from today's lecture, please follow the link below. Please remember to keep your feedback constructive, so I can action it and improve the learning experience.

https://www.menti.com/al6spfu1chi4

- 
- 
- 
- 

linked\_list.c

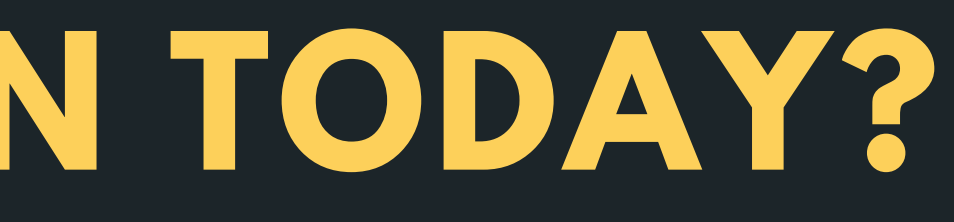

LINKED LISTS - DELETING

### **WHAT DID WE LEARN TODAY?**

linked\_list.c

LINKED LISTS - INSERT ANYWHERE

# **REACH OUT**

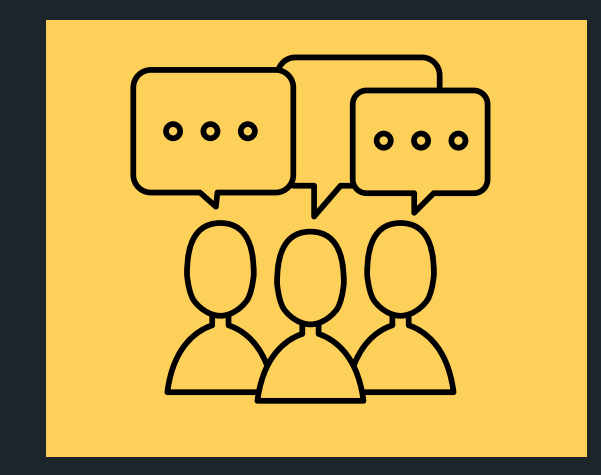

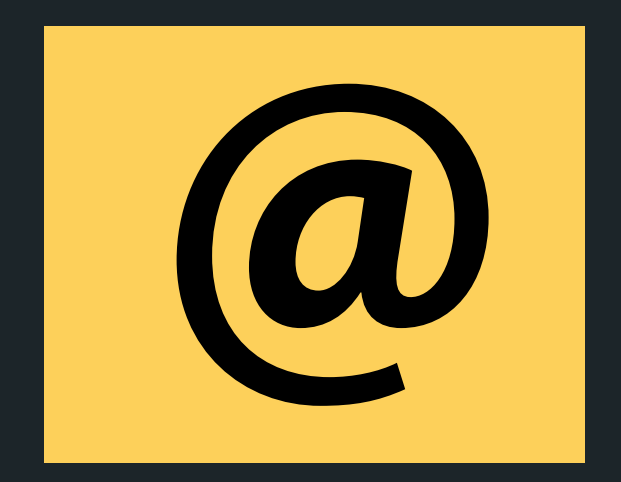

### CONTENT RELATED QUESTIONS

Check out the forum

### cs1511@unsw.edu.au ADMIN QUESTIONS